# europapress.es

La Rioja Liderada por ADER

## **El proyecto 'Crea Net 2.0' potenciará la creatividad en emprendedores y creará un sistema de trabajo en red**

Directorio

- innovación
- nuevas tecnologías
- comunidad autónoma
- Desarrollo Económico

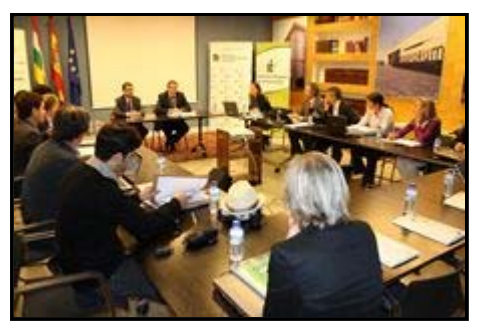

Foto: GOBIERNO DE LA RIOJA

LOGROÑO, 17 May. (EUROPA PRESS) -

 El gerente de la Agencia de Desarrollo Económico de La Rioja (ADER), Javier Ureña, ha participado esta mañana en la reunión de lanzamiento del proyecto europeo 'Crea Net 2.0' que ha tenido lugar en Logroño y a la que han asistido representantes de las cinco entidades que conforman el consorcio con el objetivo de planificar y poner en marcha las próximas acciones del proyecto.

 El proyecto europeo 'Crea Net 2.0' en una iniciativa liderada por la ADER en la que participan otras cinco entidades de España, Francia y Portugal (Centro de Inovaçio Emprearial de Beira Interior, Universidad do Algarbe, Chambre de Commerce et d'Industrie du Gers, Fundación para el desarrollo de la Ciencia y la Tecnología de Extremadura y Fundación Madrid+d), y que tiene como finalidad crear un sistema de trabajo en red de apoyo a la creatividad, a emprendedores y a empresas, que permita la identificación y el desarrollo de proyectos innovadores y la creación de empresas, generando así empleos de calidad.

 Durante la reunión, Javier Ureña ha señalado la importancia de este proyecto dado que la situación de crisis económica ha puesto de manifiesto la necesidad de crear una economía más sostenible en el tiempo basada, sobre todo, en el conocimiento. "El cambio hacia este nuevo modelo productivo implica que las empresas deben modificar sus modelos de trabajo y adecuar sus procesos, productos y servicios a los nuevos requerimientos del mercado. Estos cambios empresariales se sustentan en la innovación y para innovar se hace necesario disponer de nuevas ideas a las que se les otorgue valor", ha insistido.

 En este sentido, el objetivo principal de este proyecto es crear un entorno favorable a la creatividad y a la innovación, propiciando la transferencia de conocimiento y el trabajo en red de los emprendedores y

empresas de las regiones socias para aumentar la competitividad de nuestras empresas.

 'Crea Net 2.0' tendrá una duración de dos años y cuenta con un presupuesto de 979.834,25 euros, de los cuales la ADER aportará 276.764,25 euros. El proyecto, que se enmarca dentro del Programa Interreg IVB SUDOE está cofinanciado al 75 por ciento por la Unión Europea a través de los fondos FEDER.

 Esta iniciativa da continuación al proyecto 'Crea Business Idea', desarrollado por la ADER durante 2009 y 2010, con el objetivo de fomentar la creación de nuevas iniciativas empresariales y ayudar a diversificar las líneas de negocio en los sectores tradicionales para mejorar su competitividad. OBJETIVOS CONCRETOS DEL PROYECTO

 Entre los objetivos concretos del proyecto destaca sensibilizar y potenciar la creatividad en emprendedores y empresas para desarrollar nuevos proyectos innovadores, crear nuevas empresas y empleos, crear una red estable de colaboración entre los socios del proyecto y expertos europeos en materia de creatividad e identificar tendencias y desarrollar nuevas herramientas de trabajo para fomentar la creatividad y la innovación.

 Además, pretende crear redes estables de colaboración entre emprendedores, empresas de reciente creación, empresas consolidadas y organismos intermedios de apoyo a la I+D+I que generen proyectos innovadores en sectores de actividad económica relevantes en las regiones socias; e impulsar, a través de herramientas on line, espacios que sirvan para compartir y transferir conocimiento en materia de creatividad y conectar intereses a todos los niveles.

## **ACTUACIONES PREVISTAS**

 Para alcanzar estos objetivos, la ADER pondrá en marcha un programa de Creación de Empresas y Consolidación Empresarial a través de la creatividad y el trabajo en red en colaboración: talleres de creatividad en empresas; talleres de creatividad grupales sectoriales y multisectoriales; mesas de encuentro que ayuden a desarrollar la hoja de ruta de los proyectos de innovación que salgan de los talleres sectoriales; programa de tutorización con emprendedores; seguimiento de empresas de reciente creación; y acciones de sensibilización hacia el emprendimiento.

 Además el establecimiento de una red experta de trabajo transnacional en materia de creatividad: identificación de casos de interés y visitas de estudio; conferencia internacional sobre creatividad; y creación de un Think Tank transregional.

 La Consolidación de la Comunidad Virtual para la creatividad: puesta en marcha de nuevos servicios y aplicaciones de fomento y apoyo a la creatividad empresarial.

## **RESULTADOS ESPERADOS**

 En el marco de este proyecto está prevista la creación de 20 empresas innovadoras y el desarrollo de acciones de asesoramiento y apoyo de emprendedores en creación de empresas y de generación de proyectos de innovación, a través de 18 i-labs y de un programa de autorización para 120 emprendedores. También, se acercará la creatividad en los jóvenes a través de un programa de sensibilización en el que está previsto que participen 540 alumnos de 18 centros escolares.

 Además, se establecerán redes de colaboración entre empresas, emprendedores, organismos intermedios y entidades públicas, a través de 13 talleres grupales, 13 mesas de encuentro y el desarrollo de entornos colaborativos de trabajo en la comunidad virtual. En este sentido, también se creará una red experta estable de colaboración a nivel europeo mediante la comunidad virtual y mediante el Think Tank.

 Asimismo, se analizarán las tendencias para ofrecer recomendaciones que ayuden a adaptar y mejorar las líneas de actuación públicas en materia de fomento de la creatividad y la innovación empresarial y se desarrollarán nuevos servicios de apoyo al emprendedor.

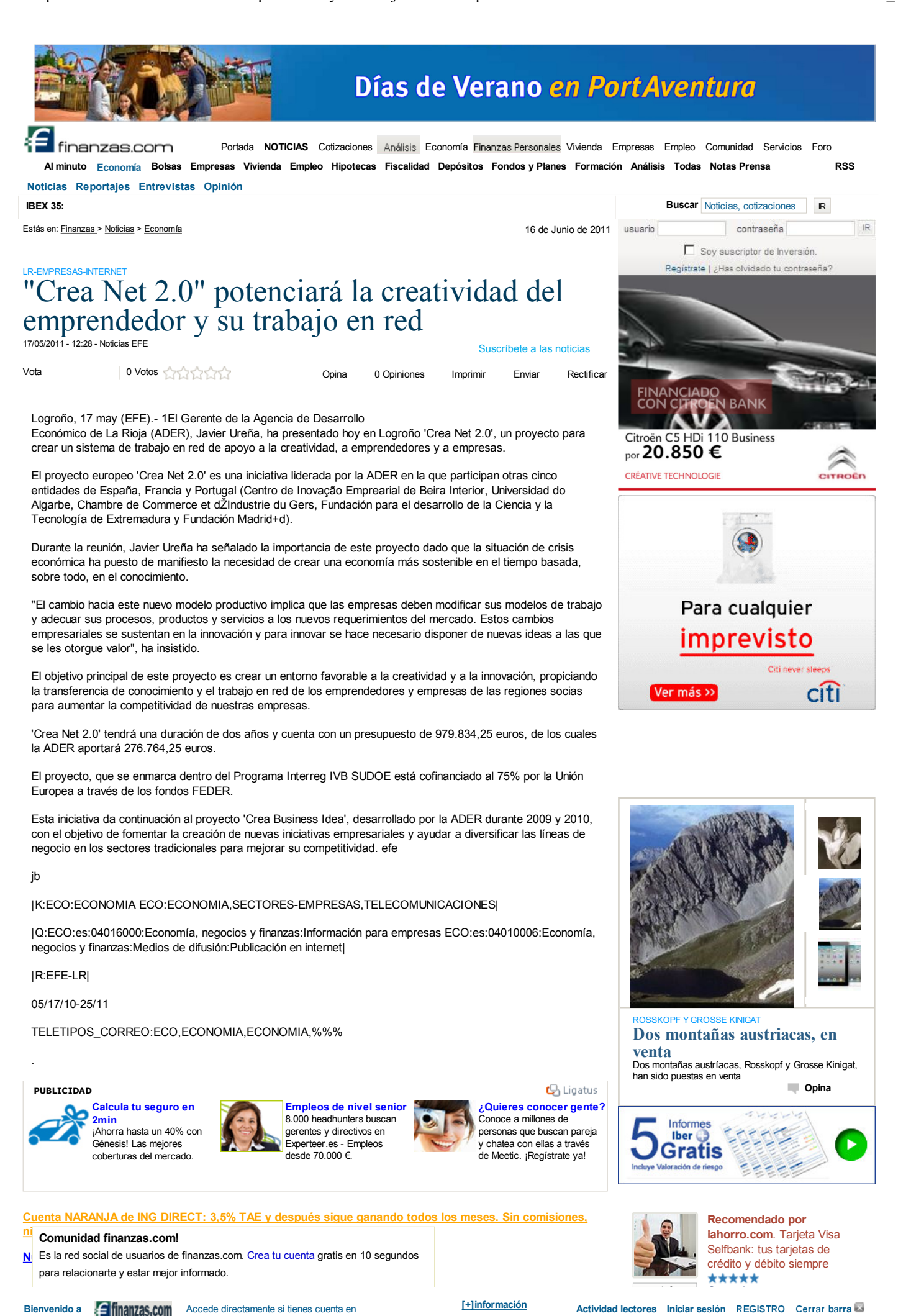

1 de 2

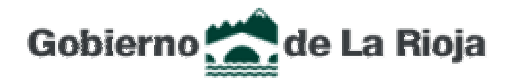

## **17/05/2011**

El proyecto Crea Net 2.0' impulsado por la ADER potenciará la creatividad en emprendedores y creará un sistema de trabajo en red

En el marco de este proyecto está prevista la creación de 20 empresas innovadoras y el desarrollo de acciones asesoramiento y apoyo de emprendedores y de generación de proyectos de innovación

## | Imágenes |

El Gerente de la Agencia de Desarrollo Económico de La Rioja (ADER), Javier Ureña, ha participado esta mañana en la reunión de lanzamiento del proyecto europeo 'Crea Net 2.0' que ha tenido lugar en Logroño y a la que han asistido representantes de las cinco entidades que conforman el consorcio con el objetivo de planificar y poner en marcha las próximas acciones del proyecto.

El proyecto europeo 'Crea Net 2.0' en una iniciativa liderada por la ADER en la que participan otras cinco entidades de España, Francia y Portugal (Centro de Inovação Emprearial de Beira Interior, Universidad do Algarbe, Chambre de Commerce et d´Industrie du Gers, Fundación para el desarrollo de la Ciencia y la Tecnología de Extremadura y Fundación Madrid+d), y que tiene como finalidad crear un sistema de trabajo en red de apoyo a la creatividad, a emprendedores y a empresas, que permita la identificación y el desarrollo de proyectos innovadores y la creación de empresas, generando así empleos de calidad.

Durante la reunión, Javier Ureña ha señalado la importancia de este proyecto dado que la situación de crisis económica ha puesto de manifiesto la necesidad de crear una economía más sostenible en el tiempo basada, sobre todo, en el conocimiento. "El cambio hacia este nuevo modelo productivo implica que las empresas deben modificar sus modelos de trabajo y adecuar sus procesos, productos y servicios a los nuevos requerimientos del mercado. Estos cambios empresariale se sustentan en la innovación y para innovar se hace necesario disponer de nuevas ideas a las que se les otorgue valor", ha insistido.

En este sentido, el objetivo principal de este proyecto es crear un entorno favorable a la creatividad y a la innovación, propiciando la transferencia de conocimiento y el trabajo en red de los emprendedores y empresas de las regiones socias para aumentar la competitividad de nuestras empresas.

'Crea Net 2.0' tendrá una duración de dos años y cuenta con un presupuesto de 979.834,25 euros, de los cuales la ADER aportará 276.764,25 euros. El proyecto, que se enmarca dentro del Programa Interreg IVB SUDOE está cofinanciado al 75% por la Unión Europea a través de los fondos FEDER.

Esta iniciativa da continuación al proyecto 'Crea Business Idea', desarrollado por la ADER durante 2009 y 2010, con el objetivo de fomentar la creación de nuevas iniciativas empresariales y ayudar a diversificar las líneas de negocio en los sectores tradicionales para mejorar su competitividad.

### Objetivos concretos del proyecto

Entre los objetivos concretos del proyecto destaca sensibilizar y potenciar la creatividad en emprendedores y empresas para desarrollar nuevos proyectos innovadores, crear nuevas empresas y empleos, crear una red estable de colaboración entre lo socios del proyecto y expertos europeos en materia de creatividad e identificar tendencias y desarrollar nuevas herramientas de trabajo para fomentar la creatividad y la innovación.

Además, pretende crear redes estables de colaboración entre emprendedores, empresas de reciente creación, empresas consolidadas y organismos intermedios de apoyo a la I+D+I que generen proyectos innovadores en sectores de actividad económica relevantes en las regiones socias; e impulsar, a través de herramientas on line, espacios que sirvan para compar y transferir conocimiento en materia de creatividad y conectar intereses a todos los niveles.

### Actuaciones previstas

Para alcanzar estos objetivos, la ADER pondrá en marcha las siguientes actuaciones:

1. Programa de Creación de Empresas y Consolidación Empresarial a través de la creatividad y el trabajo en red en colaboración: talleres de creatividad en empresas; talleres de creatividad grupales sectoriales y multisectoriales; mesas de encuentro que ayuden a desarrollar la hoja de ruta de los proyectos de innovación que salgan de los talleres sectoriales; programa de tutorización con emprendedores; seguimiento de empresas de reciente creación; y acciones de sensibilización hacia el emprendimiento.

2. Establecimiento de una red experta de trabajo transnacional en materia de creatividad: identificación de casos de interés y visitas de estudio; conferencia internacional sobre creatividad; y creación de un Think Tank transregional.

3. Consolidación de la Comunidad Virtual para la creatividad: puesta en marcha de nuevos servicios y aplicaciones de fomento y apoyo a la creatividad empresarial.

### Resultados esperados

En el marco de este proyecto está prevista la creación de 20 empresas innovadoras y el desarrollo de acciones de asesoramiento y apoyo de emprendedores en creación de empresas y de generación de proyectos de innovación, a través d 18 i-labs y de un programa de autorización para 120 emprendedores. También, se acercará la creatividad en los jóvenes a través de un programa de sensibilización en el que está previsto que participen 540 alumnos de 18 centros escolares.

Además, se establecerán redes de colaboración entre empresas, emprendedores, organismos intermedios y entidades públicas, a través de 13 talleres grupales, 13 mesas de encuentro y el desarrollo de entornos colaborativos de trabajo en la comunidad virtual. En este sentido, también se creará una red experta estable de colaboración a nivel europeo mediante la comunidad virtual y mediante el Think Tank.

Asimismo, se analizarán las tendencias para ofrecer recomendaciones que ayuden a adaptar y mejorar las líneas de actuación públicas en materia de fomento de la creatividad y la innovación empresarial y se desarrollarán nuevos servicios de apoyo al emprendedor.

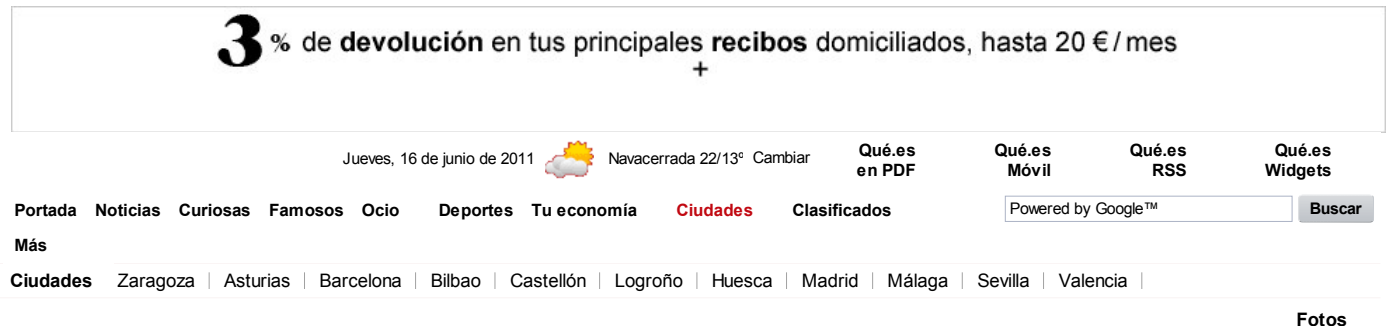

## La Rioja

El proyecto 'Crea Net 2.0' potenciará la creatividad en emprendedores y creará un sistema de trabajo en red

El gerente de la Agencia de Desarrollo Económico de La Rioja (ADER), Javier Ureña, ha participado esta mañana en la reunión de lanzamiento del proyecto europeo 'Crea Net 2.0' que ha tenido lugar en Logroño y a la que han asistido representantes de las cinco entidades que conforman el consorcio con el objetivo de planificar y poner en marcha las próximas acciones del proyecto.

17 de mayo de 2011 Esta página ha sido vista 5 veces. Entra para que tus amigos sepan que la has leído.

Compartir noticia Enviar por email Facebook Twitter

Menéame

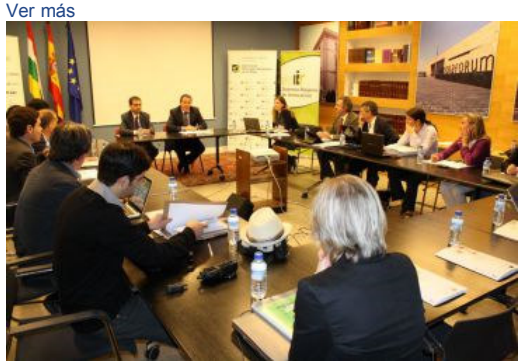

### LOGROÑO, 17 (EUROPA PRESS)

El gerente de la Agencia de Desarrollo Económico de La Rioja (ADER), Javier Ureña, ha participado esta mañana en la reunión de lanzamiento del proyecto europeo 'Crea Net 2.0' que ha tenido lugar en Logroño y a la que han asistido representantes de las cinco entidades que conforman el consorcio con el objetivo de planificar y poner en marcha las próximas acciones del provecto.

El proyecto europeo 'Crea Net 2.0' en una iniciativa liderada por la ADER en la que participan otras cinco entidades de España, Francia y Portugal (Centro de Inovacio Emprearial de Beira Interior, Universidad do Algarbe, Chambre de Commerce et d'Industrie du Gers, Fundación para el desarrollo de la Ciencia y la Tecnología de Extremadura y Fundación Madrid+d), y que tiene como finalidad crear un sistema de trabajo en red de apovo a la creatividad, a emprendedores y a empresas, que permita la identificación y el desarrollo de provectos innovadores y la creación de empresas, generando así empleos de calidad.

Durante la reunión, Javier Ureña ha señalado la importancia de este proyecto dado que la situación de crisis económica ha puesto de manifiesto la necesidad de crear una economía más sostenible en el tiempo basada. sobre todo, en el conocimiento. "El cambio hacia este nuevo modelo productivo implica que las empresas deben modificar sus modelos de trabajo y adecuar sus procesos, productos y servicios a los nuevos requerimientos del mercado. Estos cambios empresariales se sustentan en la innovación y para innovar se hace necesario disponer de nuevas ideas a las que se les otorque valor", ha insistido.

En este sentido, el objetivo principal de este provecto es crear un entorno favorable a la creatividad y a la innovación, propiciando la transferencia de conocimiento y el trabajo en red de los emprendedores y empresas de las regiones socias para aumentar la competitividad de nuestras empresas.

'Crea Net 2.0' tendrá una duración de dos años y cuenta con un presupuesto de 979.834,25 euros, de los cuales la ADER aportará 276.764,25 euros. El proyecto, que se enmarca dentro del Programa Interreg IVB SUDOE está cofinanciado al 75 por ciento por la Unión Europea a través de los fondos FEDER.

Esta iniciativa da continuación al proyecto 'Crea Business Idea', desarrollado por la ADER durante 2009 y 2010, con el objetivo de fomentar la creación de nuevas iniciativas empresariales y ayudar a diversificar las líneas de negocio en los sectores tradicionales para mejorar su competitividad. OBJETIVOS CONCRETOS DEL **PROYECTO** 

Entre los objetivos concretos del proyecto destaca sensibilizar y potenciar la creatividad en emprendedores y empresas para desarrollar nuevos proyectos innovadores, crear nuevas empresas y empleos, crear una red estable de colaboración entre los socios del proyecto y expertos europeos en materia de creatividad e identificar tendencias y desarrollar nuevas herramientas de trabajo para fomentar la creatividad y la innovación. Además, pretende crear redes estables de colaboración entre emprendedores, empresas de reciente creación, empresas consolidadas y organismos intermedios de apoyo a la I+D+I que generen proyectos innovadores en sectores de actividad económica relevantes en las regiones socias; e impulsar, a través de herramientas on line, espacios que sirvan para compartir y transferir conocimiento en materia de creatividad y conectar intereses a todos los niveles

### **ACTUACIONES PREVISTAS**

Para alcanzar estos objetivos, la ADER pondrá en marcha un programa de Creación de Empresas y Consolidación Empresarial a través de la creatividad y el trabajo en red en colaboración: talleres de creatividad en empresas; talleres de creatividad grupales sectoriales y multisectoriales; mesas de encuentro que ayuden a desarrollar la hoja de ruta de los provectos de innovación que salgan de los talleres sectoriales: programa de acciones de sensibilización

#### tut Gente Qué! ha

Licides la red social de usuarios de QUÉ.es. Crea tu cuenta gratis en 10 segundos para

ria relacionarte y estar mejor informado.

de creatividad: identificación

sción de un Think Tr Más información

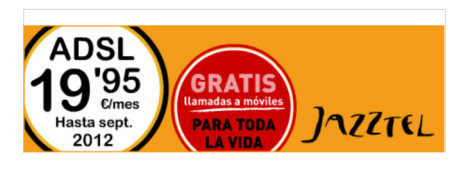

La Rioja

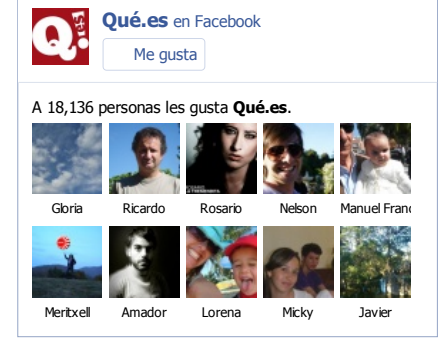

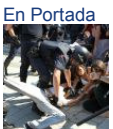

El movimiento 15-M y los políticos condenan la violencia en el Parlament Catalán

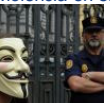

Movimiento 15M: Tranquilidad en Barcelona y Valencia

 $\frac{1}{2}$ cue un ecumente principo cuenta en

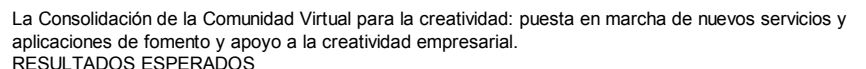

En el marco de este proyecto está prevista la creación de 20 empresas innovadoras y el desarrollo de acciones de asesoramiento y apoyo de emprendedores en creación de empresas y de generación de proyectos de innovación, a través de 18 i-labs y de un programa de autorización para 120 emprendedores. También, se acercará la creatividad en los jóvenes a través de un programa de sensibilización en el que está previsto que participen 540 alumnos de 18 centros escolares.

Además, se establecerán redes de colaboración entre empresas, emprendedores, organismos intermedios y entidades públicas, a través de 13 talleres grupales, 13 mesas de encuentro y el desarrollo de entornos colaborativos de trabajo en la comunidad virtual. En este sentido, también se creará una red experta estable de colaboración a nivel europeo mediante la comunidad virtual y mediante el Think Tank.

Asimismo, se analizarán las tendencias para ofrecer recomendaciones que ayuden a adaptar y mejorar las líneas de actuación públicas en materia de fomento de la creatividad y la innovación empresarial y se desarrollarán nuevos servicios de apoyo al emprendedor.

De iBanesto: sin gastos, ni comisiones, y con la confianza de un gran Banco.

Cuenta NARANJA de ING DIRECT: 3,5% TAE y después sigue ganando todos los meses. Sin comisiones, ninguna.

### Gratis llamadas a móviles para toda la vida y ADSL Jazztel a 19,95€/mes. Últimos días.

#### Comenta esta noticia

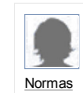

Escribe aquí tu comentario

**Comentar** 

**Buscamos voluntarios** para test pionero en implantación de recuerdos

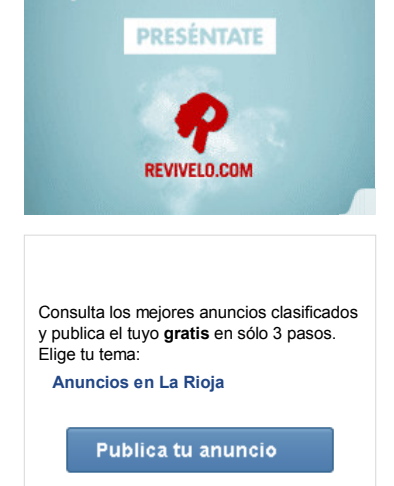

¡Eres nuestro visitante 1.000.000 - NO ES BROMA!

.<br>Nuestro generador aleatorio te acaba de elegir como el posible GANADOR EXCLUSIVO Premio principal: Audi A3 - Viaje de lujo - 20.000€ Asegura tu premio aquí: www.eleccion-exclusiva.es

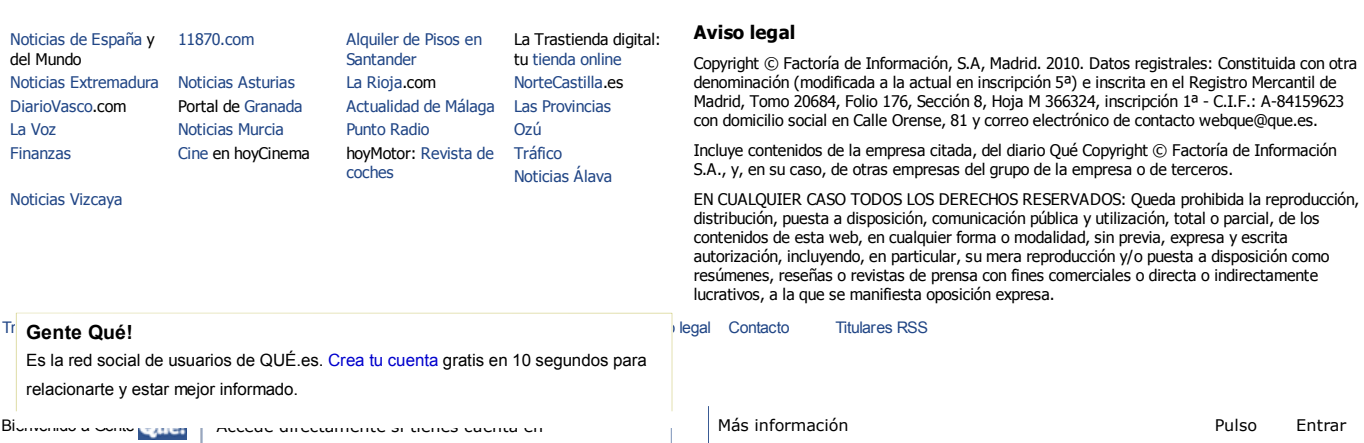

La crisis hace pasar hambre a 2,5 millones de

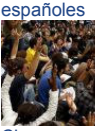

Chaves cree que los 'indignados' no saben lo que piden

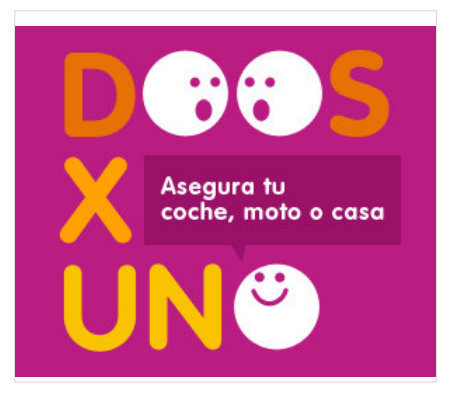

El proyecto 'Crea Net 2.0' potenciará la creatividad en emprendedores y... http://fundacionbanesto.org/noticia/1484 2 0/el-proyecto-crea-net-2.0-...

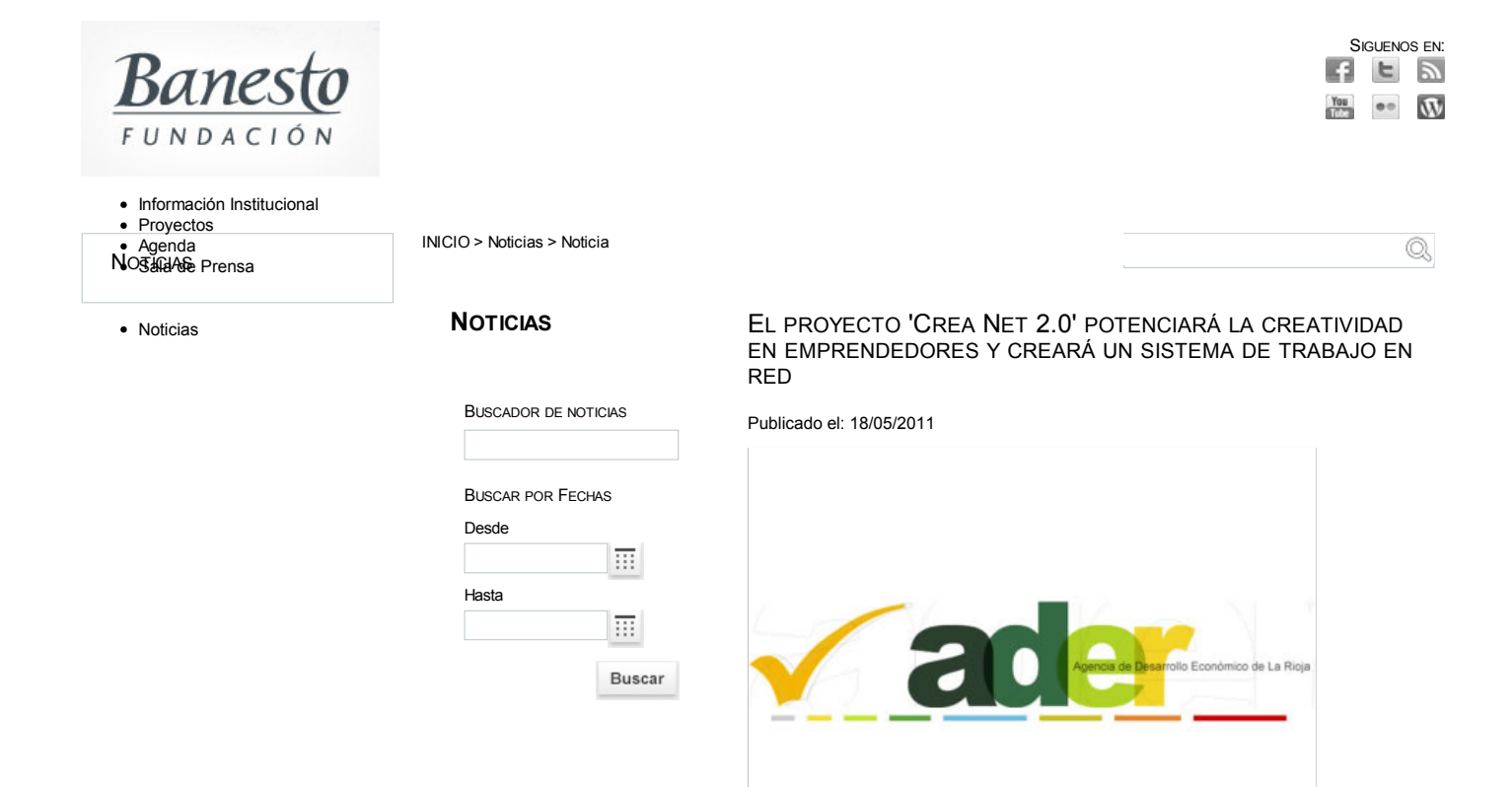

El proyecto europeo 'Crea Net 2.0' en una iniciativa liderada por la ADER en la que participan otras cinco entidades de España, Francia y Portugal (Centro de Inovacio Empresarial de Beira Interior, Universidad do Algarbe, Chambre de Commerce et d'Industrie du Gers, Fundación para el desarrollo de la Ciencia y la Tecnología de Extremadura y Fundación Madrid+d).

El gerente de la Agencia de Desarrollo Económico de La Rioja (ADER), Javier Ureña, ha participado en la reunión de lanzamiento del proyecto europeo 'Crea Net 2.0' que ha tenido lugar en Logroño y a la que han asistido representantes de las cinco entidades que conforman el consorcio con el objetivo de planificar y poner en marcha las próximas acciones del proyecto.

Esta iniciativa tiene como finalidad crear un sistema de trabaio en red de apovo a la creatividad, a emprendedores y a empresas, que permita la identificación y el desarrollo de proyectos innovadores y la creación de empresas, generando así empleos de hehilen

Durante la reunión, Javier Ureña ha señalado la importancia de este proyecto dado que la situación de crisis económica ha puesto de manifiesto la necesidad de crear una economía más sostenible en el tiempo basada, sobre todo, en el conocimiento. "Con este proyecto se crea un entorno favorable a la creatividad y a la innovación, propiciando la transferencia de conocimiento y el trabajo en red de los emprendedores y empresas de las regiones socias para aumentar la competitividad de nuestras empresas".

'Crea Net 2.0' tendrá una duración de dos años y cuenta con un presupuesto de 979.834,25 euros, de los cuales la ADER aportará 276.764,25 euros. El proyecto, que se enmarca dentro del Programa Interreg IVB SUDOE está cofinanciado al 75% por la Unión Europea a través de los fondos EEDER

### OBJETIVOS CONCRETOS DEL PROYECTO

Entre los objetivos concretos del proyecto destaca sensibilizar y potenciar la creatividad en emprendedores y empresas para desarrollar nuevos provectos innovadores, crear nuevas empresas y empleos, crear una red estable de colaboración entre los socios del proyecto y expertos europeos en materia de creatividad e identificar tendencias y desarrollar nuevas herramientas de trabajo para fomentar la creatividad y la innovación.

Además, pretende crear redes estables de colaboración entre emprendedores, empresas de reciente creación, empresas consolidadas y organismos intermedios de apoyo a la I+D+I que generen proyectos innovadores en sectores de actividad económica relevantes en las regiones socias; e impulsar, a través de herramientas on-line, espacios que sirvan para compartir y transferir conocimiento en materia de creatividad y conectar intereses a todos los niveles.

COMPARTIR<sup></sup>

## Inmodiario

## Lanzamiento en Logroño del provecto europeo 'Crea Net 2.0'

Publicado el 18-05-2011 por Redacción

Logroña. El Gerente de la Agencia de Desarrollo Económico de La Rioja (ADER), Javier Ureña, ha participado en la reunión de lanzamiento del proyecto europeo 'Crea Net 2.0' que ha tenido lugar en Logroño y a la que han asistido representantes de las cinco entidades que conforman el consorcio con el objetivo de planificar y poner en marcha las próximas acciones del provecto.

El proyecto europeo 'Crea Net 2.0' en una iniciativa liderada por la ADER en la que participan otras cinco entidades de España, Francia y Portugal (Centro de Inovação Emprearial de Beira Interior, Universidad do Algarbe, Chambre de Commerce et d'Industrie du Gers, Fundación para el desarrollo de la Ciencia y la Tecnología de Extremadura y Fundación Madrid+d), y que tiene como finalidad crear un sistema de trabajo en red de apoyo a la creatividad, a emprendedores y a empresas, que permita la identificación y el desarrollo de proyectos innovadores y la creación de empresas, generando así empleos de calidad.

Durante la reunión, Javier Ureña ha señalado la importancia de este proyecto dado que la situación de crisis económica ha puesto de manifiesto la necesidad de crear una economía más sostenible en el tiempo basada, sobre todo, en el conocimiento. "El cambio hacia este nuevo modelo productivo implica que las empresas deben modificar sus modelos de trabajo y adecuar sus procesos, productos y servicios a los nuevos requerimientos del mercado. Estos cambios empresariales se sustentan en la innovación y para innovar se hace necesario disponer de nuevas ideas a las que se les otorgue valor", ha insistido.

En este sentido, el objetivo principal de este proyecto es crear un entorno favorable a la creatividad y a la innovación, propiciando la transferencia de conocimiento y el trabajo en red de los emprendedores y empresas de las regiones socias para aumentar la competitividad de nuestras empresas.

'Crea Net 2.0' tendrá una duración de dos años y cuenta con un presupuesto de 979.834,25 euros, de los cuales la ADER aportará 276.764,25 euros. El proyecto, que se enmarca dentro del Programa Interreg IVB SUDOE está cofinanciado al 75% por la Unión Europea a través de los fondos FEDER.

Esta iniciativa da continuación al proyecto 'Crea Business Idea', desarrollado por la ADER durante 2009 y 2010, con el objetivo de fomentar la creación de nuevas iniciativas empresariales y ayudar a diversificar las líneas de negocio en los sectores tradicionales para mejorar su competitividad.

Entre los objetivos concretos del proyecto destaca sensibilizar y potenciar la creatividad en emprendedores y empresas para desarrollar nuevos proyectos innovadores, crear nuevas empresas y empleos, crear una red estable de colaboración entre los socios del proyecto y expertos europeos en materia de creatividad e identificar tendencias y desarrollar nuevas herramientas de trabajo para fomentar la creatividad y la innovación.

Además, pretende crear redes estables de colaboración entre emprendedores, empresas de reciente creación, empresas consolidadas y organismos intermedios de apoyo a la I+D+I que generen proyectos innovadores en sectores de actividad económica relevantes en las regiones socias; e impulsar, a través de herramientas on line, espacios que sirvan para compartir y transferir conocimiento en materia de creatividad y conectar intereses a todos los niveles.

Para alcanzar estos objetivos, la ADER pondrá en marcha las siguientes actuaciones. El Programa de Creación de Empresas y Consolidación Empresarial a través de la creatividad y el trabajo en red en colaboración: talleres de creatividad en empresas; talleres de creatividad grupales sectoriales y multisectoriales; mesas de encuentro que ayuden a desarrollar la hoja de ruta de los proyectos de innovación que salgan de los talleres sectoriales; programa de tutorización con emprendedores; seguimiento de empresas de reciente creación; y acciones de sensibilización hacia el emprendimiento.

Una segunda actuación que pasaría por el establecimiento de una red experta de trabajo transnacional en materia de creatividad: identificación de casos de interés y visitas de estudio; conferencia internacional sobre creatividad; y creación de un Think Tank transregional. Y, por último, la consolidación de la Comunidad Virtual para la creatividad: puesta en marcha de nuevos servicios y aplicaciones de fomento y apoyo a la creatividad empresarial.

En el marco de este proyecto está prevista la creación de 20 empresas innovadoras y el desarrollo de acciones de asesoramiento y apoyo de emprendedores en creación de empresas y de generación de proyectos de innovación, a través de 18 i-labs y de un programa de autorización para 120 emprendedores. También, se acercará la creatividad en los jóvenes a través de un programa de sensibilización en el que está previsto que participen 540 alumnos de 18 centros escolares.

Además, se establecerán redes de colaboración entre empresas, emprendedores, organismos intermedios y entidades públicas, a través de 13 talleres grupales, 13 mesas de encuentro y el desarrollo de entornos colaborativos de trabajo en la comunidad virtual. En este sentido, también se creará una red experta estable de colaboración a nivel europeo mediante la comunidad virtual y mediante el Think Tank.

Asimismo, se analizarán las tendencias para ofrecer recomendaciones que ayuden a adaptar y mejorar las líneas de actuación públicas en materia de fomento de la creatividad y la innovación empresarial y se desarrollarán nuevos servicios de apoyo al emprendedor.

## © 2011 Todos los derechos Reservados - inmodiario.com

Queda prohibida la reproducción, total o parcial de este documento, por cualquier medio, sin el previo y expreso consentimiento por escrito del autor o medio

e,

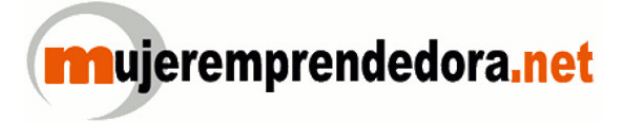

UNICER

(http://www.unicef.es)

## Crea Net 2.0' potenciará la creatividad en emprendedores y creará un sistema de trabajo en red

18-05-2011

El Gerente de la Agencia de Desarrollo Económico de La Rioja (ADER) Javier Ureña, participó ayer en la reunión de lanzamiento del proyecto europeo 'Crea Net 2.0' que tuvo lugar en Logroño y a la que asistieron

representantes de las

http://www.mujeremprendedora.net/drupal/print/8453)

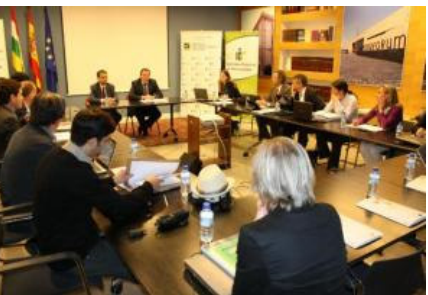

(/drupal/node/8452)

cinco entidades que conforman el consorcio con el objetivo de planificar y poner en marcha las próximas acciones del proyecto.

El proyecto europeo 'Crea Net 2.0' en una iniciativa liderada por la ADER en la que participan otras cinco entidades de España, Francia y Portugal (Centro de Inovação Emprearial de Beira Interior, Universidad do Algarbe, Chambre de Commerce et d'Industrie du Gers, Fundación para el desarrollo de la Ciencia y la Tecnología de Extremadura y Fundación Madrid+d), y que tiene como finalidad crear un sistema de trabajo en red de apoyo a la creatividad, a emprendedores y a empresas, que permita la identificación y el desarrollo de proyectos innovadores y la creación de empresas, generando así empleos de calidad

Durante la reunión. Javier Ureña ha señalado la importancia de este provecto dado que la situación de crisis económica ha puesto de manifiesto la necesidad de crear una economía más sostenible en el tiempo basada, sobre todo, en el conocimiento. "El cambio hacia este nuevo modelo productivo implica que las empresas deben modificar sus modelos de trabajo y adecuar sus procesos, productos y servicios a los nuevos requerimientos del mercado. Estos cambios empresariales se sustentan en la innovación y para innovar se hace necesario disponer de nuevas ideas a las que se les otorgue valor", ha insistido.

En este sentido, el objetivo principal de este provecto es crear un entorno favorable a la creatividad y a la innovación, propiciando la transferencia de conocimiento y el trabajo en red de los emprendedores y empresas de las regiones socias para aumentar la competitividad de nuestras empresas.

'Crea Net 2.0' tendrá una duración de dos años y cuenta con un presupuesto de 979.834.25 euros, de los cuales la ADER aportará 276.764.25 euros. El proyecto, que se enmarca dentro del Programa Interreg IVB SUDOE está cofinanciado al 75% por la Unión Europea a través de los fondos FEDER.

**SYNDICATE** 

Esta iniciativa da continuación al proyecto 'Crea Business Idea', desarrollado por la ADER durante 2009 y 2010, con el objetivo de fomentar la creación de **Ord** Drupal nuevas iniciativas empresariales y ayudar a diversificar las líneas de negocio en los sectores tradicionales para mejorar su competitividad. Objetivos concretos del proyecto Entre los objetivos concretos del proyecto destaca sensibilizar y potenciar la creatividad en emprendedores y empresas para desarrollar nuevos proyectos innovadores, crear nuevas empresas y empleos, crear una red estable de colaboración entre los socios del proyecto y expertos europeos en materia de creatividad e identificar tendencias y desarrollar nuevas herramientas de trabajo para fomentar la creatividad y la innovación.

Además, pretende crear redes estables de colaboración entre emprendedores, empresas de reciente creación, empresas consolidadas y organismos intermedios de apoyo a la I+D+I que generen proyectos innovadores en sectores de actividad económica relevantes en las regiones socias; e impulsar, a través de herramientas on line, espacios que sirvan para compartir y transferir conocimiento en materia de creatividad y conectar intereses a todos los niveles.

Actuaciones previstas Para alcanzar estos objetivos, la ADER pondrá en marcha las siguientes actuaciones:

1. Programa de Creación de Empresas y Consolidación Empresarial a través de la creatividad y el trabajo en red en colaboración: talleres de creatividad en empresas; talleres de creatividad grupales sectoriales y multisectoriales; mesas de encuentro que ayuden a desarrollar la hoja de ruta de los proyectos de innovación que salgan de los talleres sectoriales; programa de tutorización con emprendedores; seguimiento de empresas de reciente creación; y acciones de sensibilización hacia el emprendimiento.

2. Establecimiento de una red experta de trabajo transnacional en materia de creatividad: identificación de casos de interés y visitas de estudio: conferencia internacional sobre creatividad; y creación de un Think Tank transregional.

3. Consolidación de la Comunidad Virtual para la creatividad: puesta en marcha de nuevos servicios y aplicaciones de fomento y apoyo a la creatividad empresarial.

Resultados esperados En el marco de este proyecto está prevista la creación de 20 empresas innovadoras y el desarrollo de acciones de asesoramiento y apoyo de emprendedores en creación de empresas y de generación de proyectos de innovación, a través de 18 i-labs y de un programa de autorización para 120 emprendedores. También, se acercará la creatividad en los jóvenes a través de un programa de sensibilización en el que está previsto que participen 540 alumnos de 18 centros escolares.

Además, se establecerán redes de colaboración entre empresas, emprendedores, organismos intermedios y entidades públicas, a través de 13 talleres grupales. 13 mesas de encuentro y el desarrollo de entornos colaborativos de trabajo en la comunidad virtual. En este sentido, también se creará una red experta estable de colaboración a nivel europeo mediante la comunidad virtual y mediante el Think Tank.

Asimismo, se analizarán las tendencias para ofrecer recomendaciones que avuden a adaptar y mejorar las líneas de actuación públicas en materia de fomento de la creatividad y la innovación empresarial y se desarrollarán nuevos servicios de apoyo al emprendedor.

C (http://www.addtoany.com/share\_save#url=http%3A%2F %2Fwww.mujeremprendedora.net%2Fdrupal%2Fnode%2F8453&title=Crea%20Net%202.0 %E2%80%99%20potenciar%C3%A1 %20la%20creatividad%20en%20emprendedores%20y%20crear%C3%A1 %20un%20sistema%20de%20trabajo%20en%20red&description=)

**BELLEZA** (/DRUPAL/TAXONOMY/TERM/43)

**MOTOR** (/DRUPAL/TAXONOMY/TERM/41)

Falsos mitos sobre el cabello para la muier (/drupal/node/8476)

Anticipo del nuevo SLS AMG Roadster  $(/dr$ unal/node/8374)

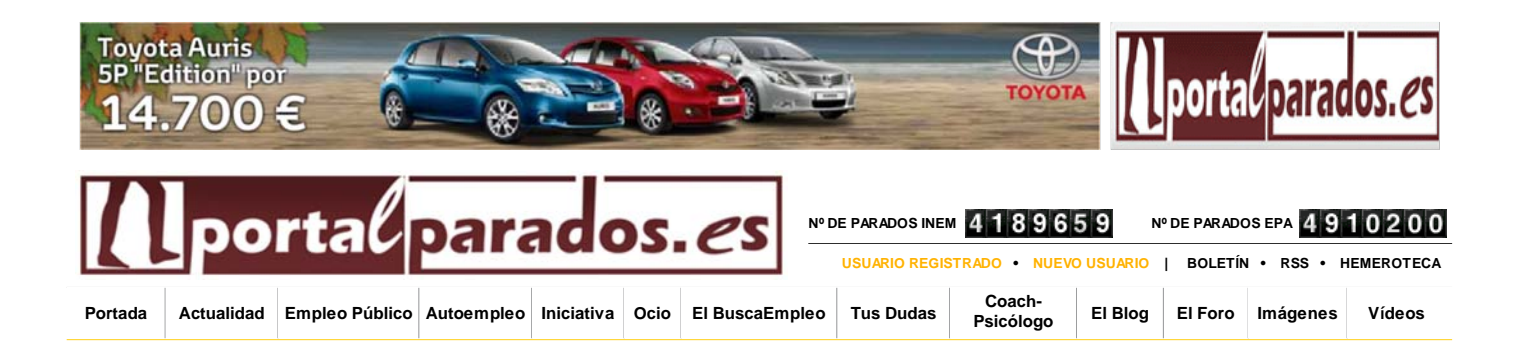

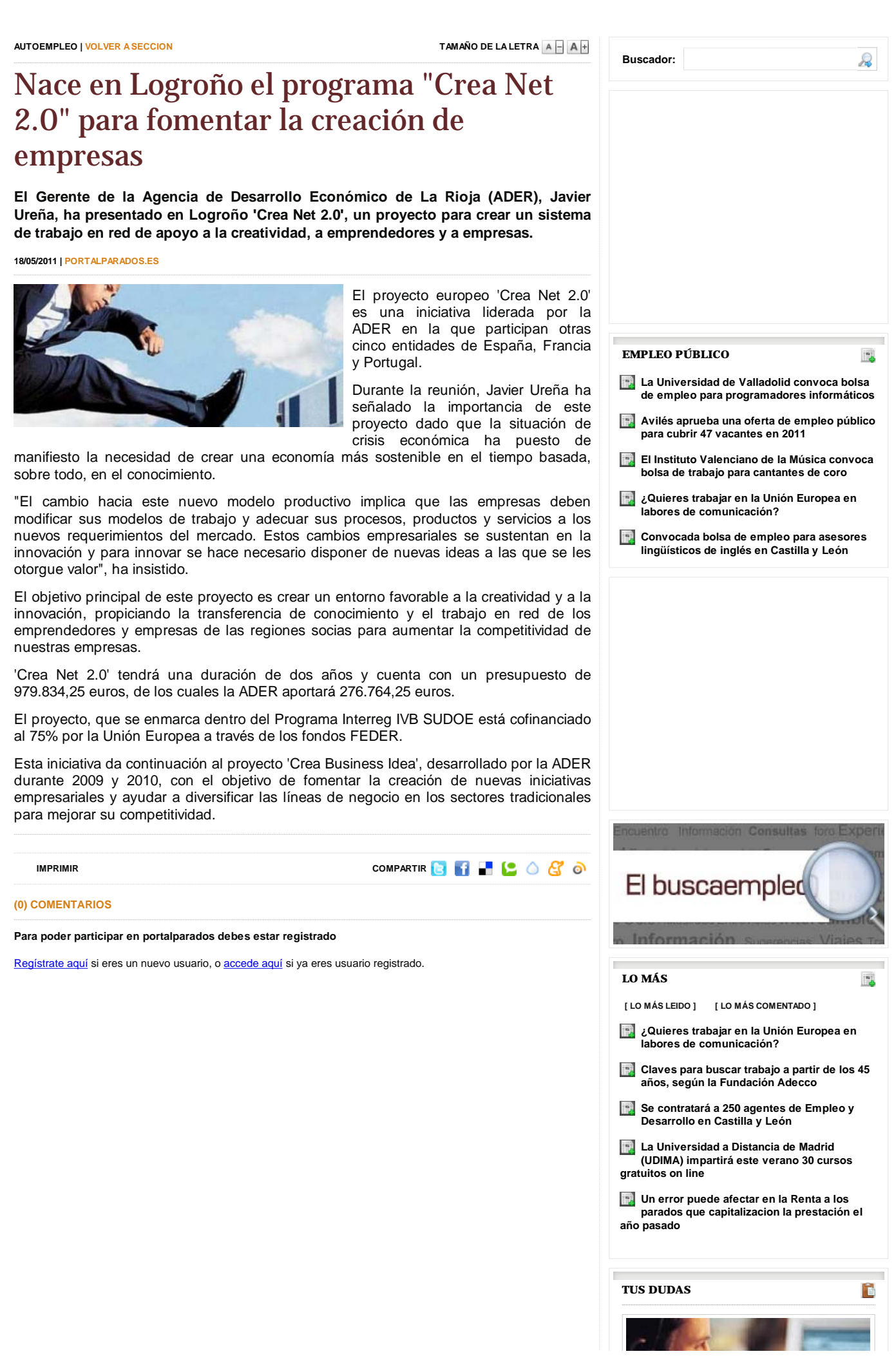

- Portada
- Lo Mejor
- Comunidad

Actualidad

## **Crea Net 2.0: redes de creatividad y conocimiento**

0 comentarios

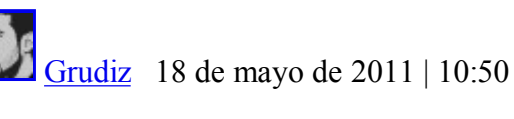

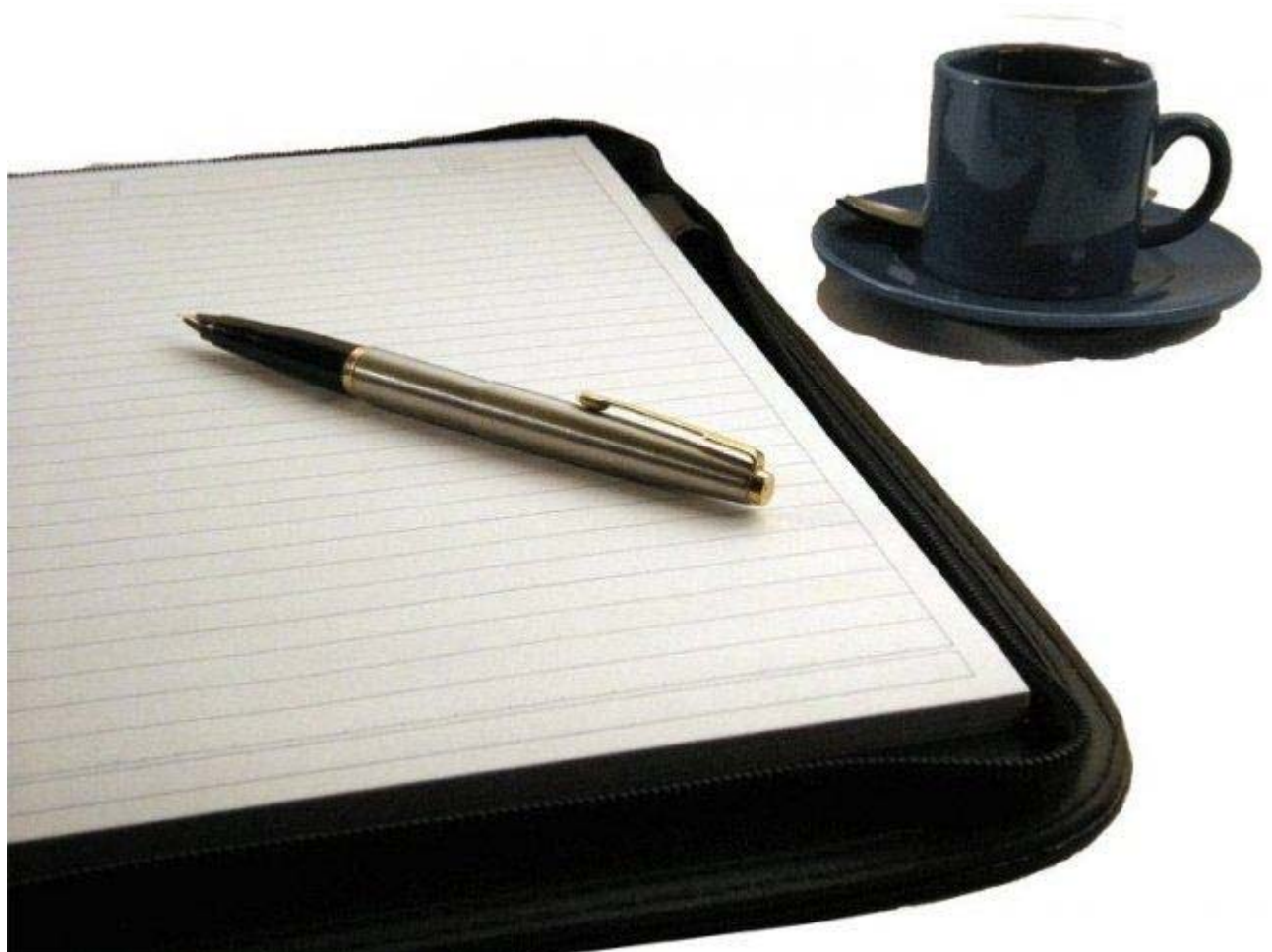

El proyecto europeo Crea Net 2.0 supone la participación de varias entidades francesas, españolas y portuguesas en la **confección de un sistema de trabajo en red** que logre integrar la creatividad en las empresas y que facilite la **creación de proyectos innovadores** con los que generar empleos de calidad.

La iniciativa, presentada ayer en Logroño, durará dos años y contará con un presupuesto próximo al millón de euros con una importante aportación de la **Agencia de Desarrollo Económico de La Rioja**. Se configura como una continuación de "Crea Business Idea" iniciado por dicha entidad que pretendía mejorar la competitividad empresarial.

Para alcanzar los objetivos previstos se aplicará un programa basado en **talleres de creatividad** en empresas y talleres de creatividad grupal sectorial y multisectorial. Con los resultados se crearán hojas de ruta y se iniciará un programa de **tutorización y seguimiento** de empresas de nueva creación y otras acciones que apoyen a los emprendedores.

Por otro lado se pretende establecer una **red creativa de trabajo transnacional** para realizar conferencias sobre la materia e identificar casos de interés y visitas de estudio. También se creará una **comunidad virtual fija** para apoyar la puesta en marca de nuevos servicios empresariales.

Las **organizaciones participantes** son: Universidad do Algarbe, Fundación para el desarrollo de la Ciencia y la Tecnología de Extremadura, Centro de Inovaçio Emprearial de Beira Interior, Fundación Madrid+d y Chambre de Commerce et d'Industrie du Gers.

Las acciones que se llevarán a cabo intentarán facilitar el **intercambio creativo** mediante los procesos en red para así confeccionar una nueva vía productiva sostenible en la que los empresarios puedan acceder con **facilidad al conocimiento** y al intercambio mediante el uso de la tecnología.

**Sobre el papel** resulta una idea muy positiva aunque para que iniciativas así salgan adelante hace falta una **voluntad de cambio** empresarial. Por esto me parece especialmente positivo que hayan anunciado la realización de un programa de sensibilización en 18 centros escolares el que participarán más de 500 alumnos. Como siempre digo **"ya veremos en qué acaba todo esto"**. Personalmente ni siquiera me hago una idea de en qué se concretará realmente todo lo propuesto…

Más información | Europa Press Pymes y Autónomos | 4 maneras de innovar y obtener soluciones creativas (II), Global CEO Study 2010: El nuevo liderazgo y sus retos Imagen | Empresa

## me gusta **0**

**27**

**Tags:** Emprendedores, empresario, creatividad, empresas **Compartir**

- TW
- $\bullet$  FB
- MN
- TT
- $\bullet$  BT
- DIU
- $\bullet$  LI
- ACT
- »*i*,Tener valores aporta valor?
- «La gestión de proyectos

## Pymesyautonomos

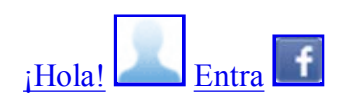

- Móvil
- RSS
- Correo
- Facebook
- Twitter
- Widget

Busca en Pymesyautono

Lee también:

## oz La Rioja

ENTREGAN VPO EN NALDA El Presidente regional, Pedro Sanz, entregó ayer a los propietarios las llaves de la promoción de viviendas que el IRVI ha desarrollado en la localidad de Nalda.

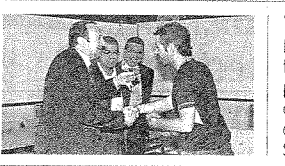

### TRÁFICO PACIFICADO Logroño tendrá para junio tres nuevas zonas de tráfico pacificado, las conocidas<br>como 'zonas 30', en las calles Luis Barrón, Calvo Sotelo y Milicias.

MIÉRCOLES 18 MAYO DE 2011 **(ALIAE** 

## ENTRE LA CALLE NORTE, TRAVESÍA EXCUEVAS Y LA CASA DE LA INQUISICIÓN 'El abogado de las brujas' ya tiene su plaza en Logroño

Los memoriales de Alonso de Salazar, con cientos de confesiones, lograron que la Suprema Inquisición dejara de celebrar procesos por brujería en todo el Imperio Español

#### ារវត់៖

Alonso de Salazar, conocido como el 'El abogado de las brujas' ya dispone de su plaza en Logroño en el Casco Antiguo de Logroño, en concreto, se sitúa en la confluencia de los viales de la calle Norte, Travesía de Excuevas y los restos de la muralla existente junto al edificio<br>rehabilitado recientemente como múseo (Casa de la Inquisición).

La denominación de esta plazuela se basa en el estudio, a lo largo de 2010, de la figura de Don Alonso de Salazar y Frías con motivo del cuatrocientos aniversario<br>del auto de fe inquisitorial celebrado en Logroño contra las bruias de Zugarramurdi El talante racionalista del 'Abogado de las brujas', y su<br>búsqueda de la verdad llevaron a desmontar, "jugándose carrera y vida, las falsas acusaciones de bruiería y a demostrar que no hubo bru-

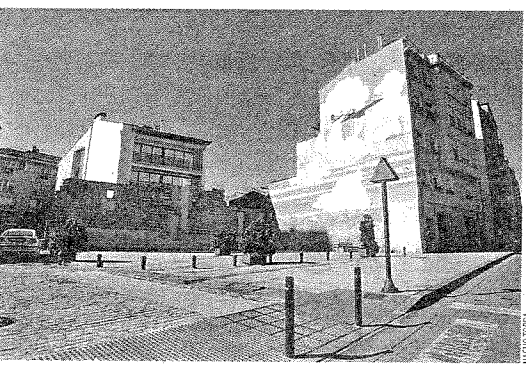

Imagen de la plazuela de 'Alonso de Salazar'.

jos ni brujas hasta que no empezó a hablarse de ello". Sus memoriales sirvieron, tal y como relata la argumentación para la denominación de la plazuela logroñesa, "para que, apenas cuatro<br>años después del auto de fe de la ciudad de Logroño. la suprema Inquisición dejara

de celebrar procesos por brujería en todo el Imperio Español'

Así las cosas, la Junta de Gobierno aprueba hoy este acuerdo, así como la eliminación del número 5 de la Travesía de Excuevas de forma que la plazuela pasa a denominarse de Alonso de Salazar.

## UN NUEVO PUNTO DE INTERÉS EN LA CIUDAD

**DIPLOMAS DE COMERCIO** 

entregó ayer los diplomas de

participado en un curso de

comercio en San Asensio.

El consejero, Javier Erro,

formación a los 8

trabajadores que han

Tal y como explica el conceial de Urbanismo del Ayuntamiento de Logroño, Miguel Gómez ljalba, el objetivo de esta actuación era "aprovechar el trabajo de rehabilitación arquitectónico, de patrimonio y urbanístico adecuando el entorno y recuperando la plaza". Así, prosigue Gómez Ijalba, se genera "un nuevo atractivo turístico o nunto de interés cultural dadas las peculiaridades de la persona que da nombre a la plaza", señala el edil.

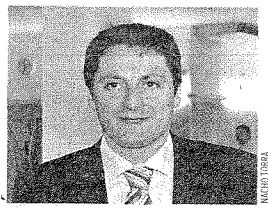

Miquel Gómez lialba

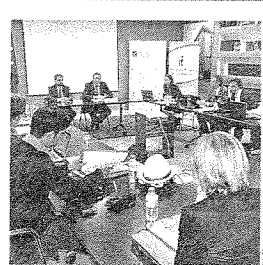

La reupión se celebró ave

## Crea Net 2.0, una apuesta por la creatividad

EP/El gerente de la Agencia de Desarrollo Económico de La Rioja (ADER), Javier Ureña, participó aver en la reunión de lanzamiento del proyecto europeo 'Crea Net 2.0' que tuvo lugar en Logroño y a la que asistieron representantes de las cinco entidades que conforman el consorcio con el objetivo de planificar y poner en marcha las próximas acciones del proyecto. El proyecto euro-<br>peo 'Crea Net 2.0' es una iniciativa liderada por la ADER en la que participan otras cin-<br>co entidades de España, Francia y Portugal y que tiene como finalidad crear un sistema de trabajo en red de apoyo a la creatividad, a emprendedores y a empresas, que permita la<br>identificación y el desarrollo de proyectos innovadores y la creación de empresas, gene rando así empleos de calidad.

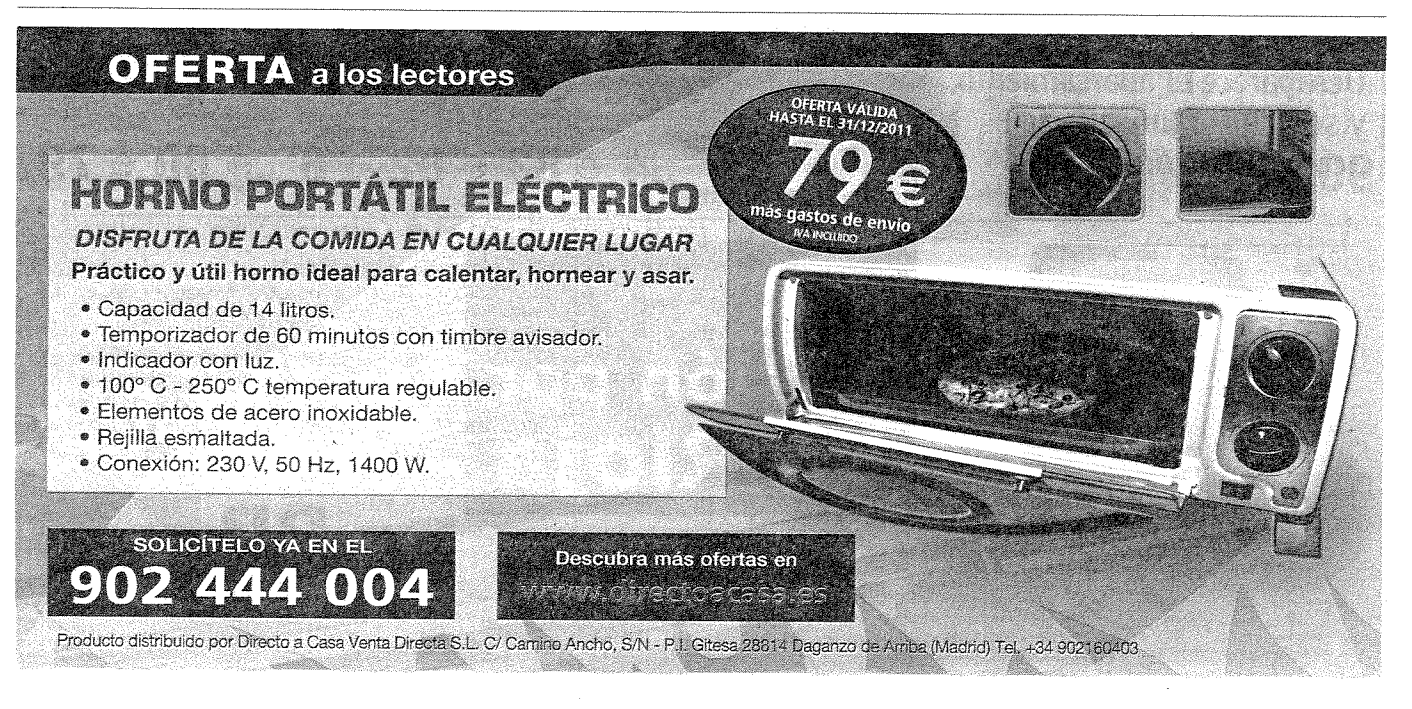

## cloud consulting

« EFE INTERNACIONAL - 19 MAY (23:00 GMT) -Los equipos podrán utilizar el soplado del difusor en el GP de España »

## El proyecto 'Crea Net 2.0' potenciará la creatividad en emprendedores y creará un sistema de trabajo en red

## El proyecto 'Crea Net 2.0' potenciará la creatividad en emprendedores y creará un sistema de trabajo en red

El gerente de la Agencia de Desarrollo Económico de La Rioja (ADER), Javier Ureña, ha participado esta mañana en la reunión de lanzamiento del proyecto europeo 'Crea Net 2.0' que ha tenido lugar en Logroño y a la que han asistido representantes de las cinco entidades que conforman el consorcio con el objetivo de planificar y poner en marcha las próximas acciones del proyecto.

## Aragón investiga cómo recuperar la producción de ciruela Reina Claudia

El Centro de Investigación y Tecnología Agroalimentaria (CITA) de Aragón trabaja desde el año 2005 en la recuperación de ciruelos de tipo Reina Claudia. Esta variedad destaca por problemas de producción que aún no se han resuelto.

## Derechos humanos y acceso a la red centran celebración del Día del Internet

BOGOTÁ (EFE).— La influencia de las nuevas tecnologías en los derechos humanos centró hoy la conmemoración del Día de Internet en más de 20 países, además de la necesidad de universalizar el acceso a la red y de garantizar un buen uso de ese medio. Más de 300 actividades se convocaron hoy con motivo de este Día Mundial que se celebra cada 17 de Mayo desde 2005 y en el que participa gran parte  $de \dots$ 

## Los Centros de Educación y Cultura Ambiental de Méjico entre los mejores del mundo – Medio ambiente

Se llevó a cabo la entrega de Constancias de Acreditación de Centros de Educación y Cultura Ambiental. La certificación mexicana de estos sitios es similar al instaurado en países como España, Italia e Inglaterra.

Tags: 'Crea, 2.0', creará, creatividad, emprendedores, potenciará, proyecto, sistema, trabajo

This entry was posted on Monday, May 23rd, 2011 at 3:06 am and is filed under Uncategorized. You can follow any responses to this entry through the RSS 2.0 feed. Responses are currently closed, but you can trackback from your own site.

Comments are closed.

cloud consulting is proudly powered by WordPress Entries (RSS) and Comments (RSS).

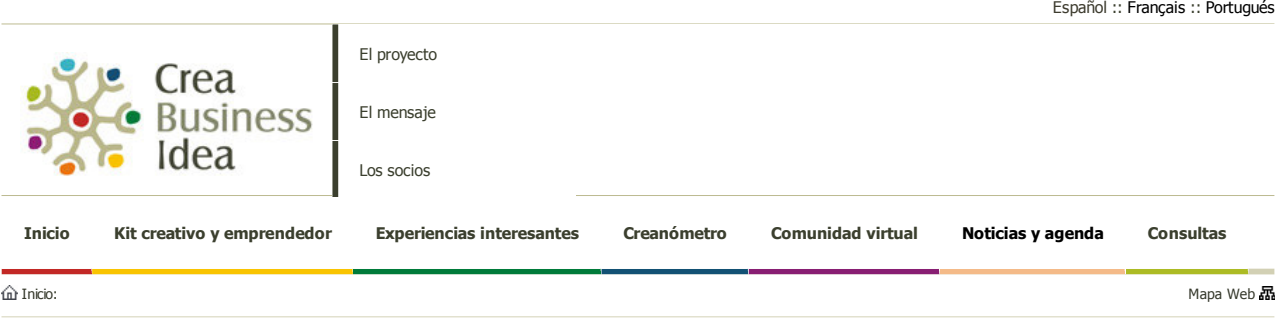

## Noticias y agenda

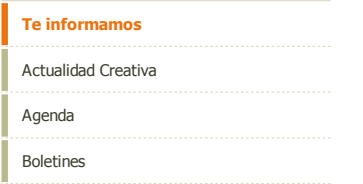

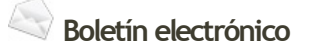

Si desea recibir nuestro boletín de noticias, por favor, cumplimente el siguiente cuestionario

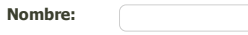

Email: Acepto el Aviso legal y política de

privacidad. ENVIAR DATOS

#### **EN MARCHA EL PROYECTO CREA NET 2 0**

### Fecha: 2011-05-19

El Gerente de la Agencia de Desarrollo Económico de La Rioja (ADER), Javier Ureña, ha participado el 17 de mayo en la reunión de lanzamiento del proyecto europeo 'Crea Net 2.0' que ha tenido lugar en Logroño y a la que han asistido representantes de las cinco entidades que conforman el consorcio con el objetivo de planificar y poner en marcha las próximas acciones del proyecto.

El proyecto europeo 'Crea Net 2.0' en una iniciativa liderada por la ADER en la que participan otras cinco entidades de España, Francia y Portugal (Centro de Inovação Emprearial de Beira Interior, Universidad do Algarbe, Chambre de Commerce et d'Industrie du Gers. Fundación para el desarrollo de la Ciencia y la Tecnología de Extremadura y Fundación Madrid+d), y que tiene como finalidad crear un sistema de trabajo en red de apoyo a la creatividad, a emprendedores y a empresas, que permita la identificación y el desarrollo de proyectos innovadores y la creación de empresas, generando así empleos de calidad.

Durante la reunión, Javier Ureña ha señalado la importancia de este proyecto dado que la situación de crisis económica ha puesto de manifiesto la necesidad de crear una economía más sostenible en el tiempo basada, sobre todo, en el conocimiento. "El cambio hacia este nuevo modelo productivo implica que las empresas deben modificar sus modelos de trabajo y adecuar sus procesos, productos y servicios a los nuevos requerimientos del mercado. Estos cambios empresariales se sustentan en la innovación y para innovar se hace necesario disponer de nuevas ideas a las que se les otorque valor", ha insistido.

En este sentido, el objetivo principal de este proyecto es crear un entorno favorable a la creatividad y a la innovación, propiciando la transferencia de conocimiento y el trabajo en red de los emprendedores y empresas de las regiones socias para aumentar la competitividad de nuestras empresas.

'Crea Net 2.0' tendrá una duración de dos años y cuenta con un presupuesto de 979.834,25 euros, de los cuales la ADER aportará 276.764,25 euros. El proyecto, que se enmarca dentro del Programa Interreg IVB SUDOE está cofinanciado al 75% por la Unión Europea a través de los fondos FEDER.

Esta iniciativa da continuación al proyecto 'Crea Business Idea', desarrollado por la ADER durante 2009 y 2010, con el objetivo de fomentar la creación de nuevas iniciativas empresariales y avudar a diversificar las líneas de negocio en los sectores tradicionales para mejorar su competitividad.

### Objetivos concretos del proyecto

Entre los objetivos concretos del provecto destaca sensibilizar y potenciar la creatividad en emprendedores y empresas para desarrollar nuevos proyectos innovadores, crear nuevas empresas y empleos, crear una red estable de colaboración entre los socios del proyecto y expertos europeos en materia de creatividad e identificar tendencias y desarrollar nuevas herramientas de trabajo para fomentar la creatividad y la innovación.

Además, pretende crear redes estables de colaboración entre emprendedores, empresas de reciente creación, empresas consolidadas y organismos intermedios de apoyo a la I+D+I que generen proyectos innovadores en sectores de actividad económica relevantes en las regiones socias: e impulsar, a través de herramientas on line, espacios que sirvan para compartir y transferir conocimiento en materia de creatividad y conectar intereses a todos los niveles.

Volver al listado

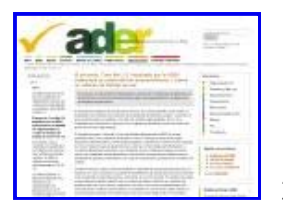

31 Visitas

El proyecto europeo 'Crea Net 2.0', continuación del proyecto europeo CREA BUSINESS IDEA, es una iniciativa europea enmarcada en Interreg IVB SUDOE, liderada por la ADER y en la que participan otras cinco entidades de España, Francia y Portugal (Centro de Inovação Emprearial de Beira Interior, Universidad do Algarbe, Chambre de Commerce et d´Industrie du Gers, Fundación para el desarrollo de la Ciencia y la Tecnología de Extremadura y Fundación Madrid+d),

Tiene como finalidad crear un sistema de trabajo en red de apoyo a la creatividad, a emprendedores y a empresas, que permita la identificación y el desarrollo de proyectos innovadores y la creación de empresas, generando así empleos de calidad.

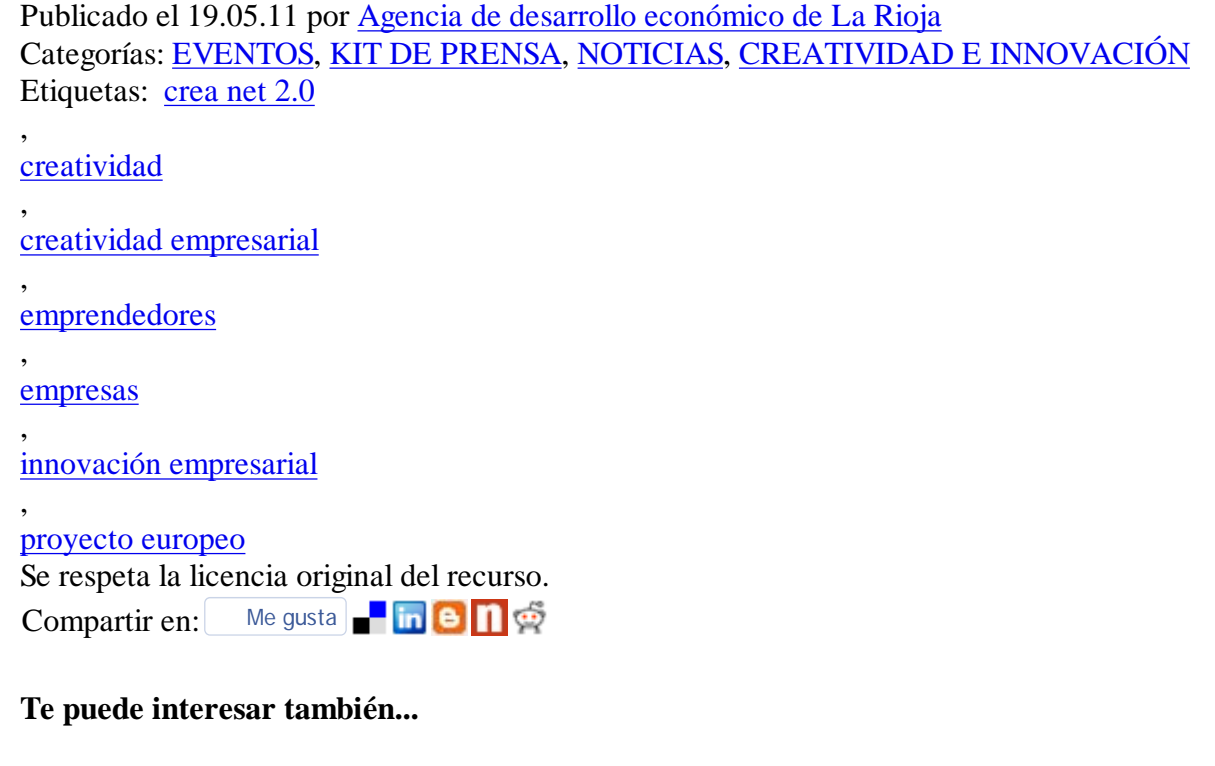

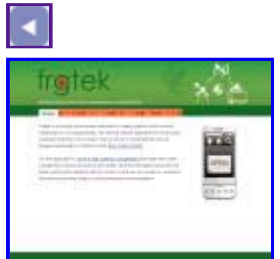

Frogtek: startup ganadora de...

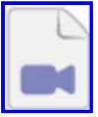

Entrevista al sociólogo Man...

# Crea Net 2.0: redes de creatividad y<br>conocimiento - GRUDIZ

Jueves, 19 de Mayo de 2011 00:00 韦森特

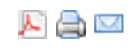

El proyecto europeo Crea Net 2.0 supone la participación de varias entidades francesas, españolas y portuguesas en la confección de un sistema de trabajo en red que logre integrar la creatividad en las empresas y que facilite la creación de proyectos innovadores con los que generar empleos de calidad.

La iniciativa, presentada ayer en Logroño, durará dos años y contará con un presupuesto próximo al millón de euros con una importante aportación de la Agencia de Desarrollo Económico de La Rioja. Se configura como una continuación de "Crea Business Idea" iniciado por dicha entidad que pretendía mejorar la competitividad empresarial.

Para alcanzar los objetivos previstos se aplicará un programa basado en talleres de creatividad en empresas y talleres de creatividad grupal sectorial y multisectorial. Con los resultados se crearán hojas de ruta y se iniciará un programa de tutorización y seguimiento de empresas de nueva creación y otras acciones que apoyen a los emprendedores.

Por otro lado se pretende establecer una red creativa de trabajo transnacional para realizar conferencias sobre la materia e identificar casos de interés y visitas de estudio. También se creará una comunidad virtual fija para apoyar la puesta en marca de nuevos servicios empresariales.

Las organizaciones participantes son: Universidad do Algarbe, Fundación para el desarrollo de la Ciencia y la Tecnología de Extremadura, Centro de Inovaçio Emprearial de Beira Interior, Fundación Madrid+d y Chambre de Commerce et d'Industrie du Gers.

Las acciones que se llevarán a cabo intentarán facilitar el intercambio creativo mediante los procesos en red para así confeccionar una nueva vía productiva sostenible en la que los empresarios puedan acceder con facilidad al conocimiento y al intercambio mediante el uso de la tecnología.

Sobre el papel resulta una idea muy positiva aunque para que iniciativas así salgan adelante hace falta una voluntad de cambio empresarial. Por esto me parece especialmente positivo que hayan anunciado la realización de un programa de sensibilización en 18 centros escolares el que participarán más de 500 alumnos. Como siempre digo "ya veremos en qué acaba todo esto". Personalmente ni siquiera me hago una idea de en qué se concretará realmente todo lo propuesto...

## **CONSEJO DE GOBIERNO | ACUERDOS ALCANZADOS**

## EI IV Plan Integral de la Mujer 2011-2014 invertirá 78,5 millones en 145 medidas

Este nuevo Plan refleja medidas dirigidas a colectivos específicos: mujer con discapacidad, mujer inmigrante o mujer gitana y tiene un 29% más de inversión que el anterior

#### Gente

El Gobierno de La Rioja ha aprobado el IV Plan Integral de Mujer para el período 2011-2014, que contiene 49 objetivos y 145 medidas distribuidos entre las áreas de Servicios Sociales, Educación, Salud, Justicia e Interior y Empleo. Para el cumplimiento de dichos objetivos y la realización de las medidas se establece un presupuesto de 78.5 millones de euros

La aprobación de este IV Plan Integral de Mujer supone varias novedades. Por un lado, refleja medidas concretas dirigidas a colectivos específicos: mujer con discapacidad, mujer inmigrante o mujer gitana

Otra novedad es que la planificación anterior estaba diseñada de acuerdo a dos planes: el III Plan Integral de Mujer y el III Plan Integral contra la Violencia de Género.A partir de ahora, este IV plan integrará ambos contenidos y supondrá un incremento del 29,27% respecto a la inversión anterior.

Por áreas, la inversión total de 78.517.957 euros se distribuye de la siguiente manera: Empleo (44,52%), Salud (37,02%), Educación (7,98%), Servicios Sociales (5,88%) y Justicia e Interior  $(4.60\%)$ 

Este IV Plan se estructura de acuerdo a los siguientes sectores de intervención: Mujer en general, Violencia de género. Discapacidad, Minorías e inmigración e Inclusión social

La reunión del Consejo de Gobierno, presidida por Pedro Sanz, se celebró en Alfaro.

## 622.080 euros para el centro de acogida de animales

La Consejería de Salud destinará 622.080 euros para contratar el servicio de aceptación y destino posterior de animales en el centro de acogida de animales de Logroño. Las competencias de este servicio son municipales, pero hay convenios para que las corporaciones locales deleguen en la Consejería de Salud estas tareas. Hasta marzo de 2011 estuvo vigente un convenio entre el Ejecutivo riojano y el Ayuntamiento logronés para el uso conjunto del centro de calle Tejeras. Posteriormente, el Consistorio sacó a concurso la construcción de un nuevo centro. La Comunidad contratará a la empresa adjudicataria del nuevo centro, por cuatro años prorrogables, el servicio de aceptación y destino posterior.

## Servicio de cita previa e información sanitaria

El Gobierno de La Rioja ha autorizado el gasto relativo al contrato del servicio de teleoperación: cita previa e información sanitaria en los centros de Atención Primaria. En concreto, el Servicio Riojano de Salud invertira 240.862,25 euros, distribuidos en dos anualidades (2011 y 2012). El servicio incluye la prestación de servicios como citación centralizada con los profesionales sanitarios, información de temas de salud para el ciudadano e información general sobre trámites administrativos del usuario del Sistema Público de Salud. El servicio de teleoperación contratado por el SERIS supone un importante apoyo para la comunicación de los centros de salud y un refuerzo del servicio telefónico que realizan los profesionales que atienden en los centros de salud

Cuatro Ríos: El Gobierno de La Rioja ha aprobado suscribir una adenda al convenio con la Mancomunidad Cuatro Ríos para financiar los programas que, en materia de servicios sociales. desarrolla la Mancomunidad en 2011. La Conseiería de Servicios Sociales aportará 271.463 euros. Con esta cantidad, el Gobierno de La Rioja financiará el 70% del coste del programa de ayuda a domicilio, hasta un máximo de 249.943 euros, la mayor parte de la cantidad total (el equivalente a 27.200 horas). Iqualmente, la Consejería de Servicios Sociales se hará cargo del 50% del programa de comidas a domicilio -este programa es complementario a la ayuda a domicilio- por un total de 19.920 euros.

► Oficina de Turismo de Alfaro: La Consejería de Turismo, Medio Ambiente y Política Territorial aportará este año 23.000 euros para financiar el funcionamiento de la Oficina de Turismo de Alfaro dentro de la línea de cooperación del Gobierno regional con los municipios riojanos destinada a fortalecer la proyección turística de la región. Esta aportación, regulada en un convenio que se firmará con el Ayuntamiento de Alfaro, permitirá financiar el<br>coste del personal que será contratado y retribuido por el Ayuntamiento de Alfaro. Por su parte, el Ayuntamiento se encargará de atender la Oficina de Información Turística y a hacerse cargo de los gastos corrientes de mantenimiento (limpieza, teléfono y energía eléctrica. entre otros).

## **PRESIDENCIA**

a i Open de Tenis Chile-Rioja: El Consejero de Presidencia, Emilio del Río, participó en la presentación del I Open de Tenis Chile-Rioja, que organiza la Asociación Chile-Rioja en colaboración con la Federación Riojana de Tenis, "a fin de promover la actividad deportiva y la integración de la colonia chilena en La Rioja", destacó Del Río.

El I Open Chile-Rioja se celebrará en el Centro de Tecnificación de Prado Salobre los días 28 y 29 de mayo y 4 y 5 de junio. El plazo de inscripciones estará abierto hasta el miércoles 25 de mayo, a las 21.00 horas, y el sorteo del torneo se realizará el jueves 26 de mayo, a las 10.00 horas, en la Federación Riojana de Tenis. Del Río añadió que este evento deportivo pretende "dinamizar, fomentar, dar valor añadido y promocionar el tenis en La

## LA RIOJA AL DÍA

Rioja, desarrollando actividades que incentiven a los ciudadanos a cambiar su estilo de vida por uno más sano"

### **EDUCACIÓN**

■ 94% de alumnos escolarizados en 1º de Infantil: La Consejería de Educación ha escolarizado al 94 % de los alumnos de tres años, que comenzarán 1º de Infantil en el curso 2011-2012, en el centro que sus padres han elegido como primera opción. En Logroño, según afirmó el propio consejero Luis Alegre, dicho dato es "del 93,5%"

Estos datos se desprenden después de finalizar la fase inicial del proceso de escolarización, que se ha desarrollado durante el mes de abril y los pri-

meros días de mayo, Alegre destacó además que en La Rioja "nuestra población escolar sigue aumentando y que el número de nuevas escolarizaciones es de 4.846, un 4.46% más que el curso anterior". En este proceso de escolarización 2011-2012 se han sumado los dos nuevos centros que entrarán en funcionamiento a partir del próximo mes de septiembre: el CP 'El Arco' de Logroño y el CP 'Villa Patro' de Lardero.

#### INDUSTRIA, INNOVACIÓN Y EMPLEO

" 'Crea Net 2.0': El proyecto europeo 'Crea Net 2.0' es una iniciativa liderada por la ADER en la que participan otras cinco entidades de

España, Francia y Portugal (Centro de Inovação Emprearial de Beira Interior. Universidad do Algarbe, Chambre de Commerce et d'Industrie du Gers, Fundación para el desarrollo de la Ciencia y la Tecnología de Extremadura y Fundación Madrid+d). Tiene como fin crear un sistema de trabajo en red de apoyo a la creatividad, a emprendedores y a empresas. que permita la identificación y el desarrollo de proyectos innovadores y la creación de empresas, generando así empleos de calidad. El gerente de ADER, Javier Ureña, señaló que "los cambios empresariales se sustentan en la innovación y para innovar es necesario disponer de nuevas ideas a las que se les otorque valor"

#### TURISMO, MEDIO AMBIEN. TE Y POLÍTICA TERRITO-**RIAL**

■ 'La Rioja. Tierra Abierta': El diseñador Hannibal Laguna visitó la exposición 'La Rioja Tierra Abierta. La flesta barroca' de Alfaro. La visita del conocido diseñador se enmarca dentro de las acciones de promoción de la muestra que viene desarrollando el Gobierno de La Ríoja. La vicepresidenta y consejera de Turismo, Medio Ambiente y Política Territorial, Aránzazu Vallejo, declaró que espera que la visita de Laguna se pueda traducir "en que en alguno de sus trabajos futuros hava un guiño al Alfaro barroco de la exposición. Es la primera vez que contamos con alquien del mundo de la moda y, sobre todo, de la talla de Hannibal Laguna, un diseñador de alta costura y de trajes de novia"

**Otros acuerdos** 

 $+$  Mancomunidad

Clasificados 11870.com Vivienda Empleo Coches mujerhoy.com Vino Rioja Martes, 21 junio 2011

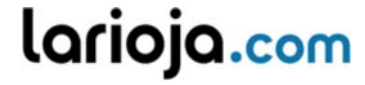

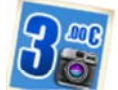

**FOTOENFOQUE Descarga de fotos** Baja tu archivo digital por tres euros. **Tus fotos favoritas >>**

Hoy **17** / **32** | Mañana **14** / **18** |

Iniciar sesión con Regístrate

**Portada La Rioja Deportes Más Actualidad Gente y TV Ocio Participa Blogs Hemeroteca Economía IR Servicios**

Rankings Hipotecas Calculadoras Blogs Índices Consumo Trading

Estás en: larioja.com > Noticias Economía > **Dos años de intensas acciones colaborativas**

## ECONOMIA

## Dos años de intensas acciones colaborativas

Destaca el desarrollo de acciones de asesoramiento y apoyo de emprendedores y de generación de proyectos de I+D+i **22.05.11 - 01:34 - REDACCIÓN | LOGROÑO.**

El proyecto 'Crea Net 2.0' ha dado sus primeros pasos esta misma semana. De momento, todos los procesos se encuentran en su fase inicial. Sin embargo poco a poco la agenda irá ganado en intensidad durante dos años en los que La Rioja tendrá la oportunidad de colaborar con otras entidades para fomentar la creatividad, las buenas ideas y la formación de nuevas empresas, que finalmente es el objetivo último y más importante.

Pero para que este tránsito sea exitoso, las entidades participantes se han marcado unos objetivos que pondrán en marcha a través de diversas actuaciones.

En primer lugar, el Programa de Creación de Empresas y Consolidación Empresarial a través de la creatividad y el trabajo en red en colaboración. Son talleres de creatividad en empresas; talleres de creatividad grupales sectoriales y multisectoriales; mesas de encuentro que ayuden a desarrollar la hoja de ruta de los proyectos de innovación que salgan de los talleres sectoriales; programa de tutorización con emprendedores; seguimiento de empresas de reciente creación; y acciones de sensibilización hacia el emprendimiento.

En segundo lugar, el establecimiento de una red experta de trabajo transnacional en materia de creatividad. En este punto se buscará identificar casos de interés y visitas de estudio.

Se desarrollará una conferencia internacional sobre creatividad y la creación de un Think Tank transregional donde compartir ideas.

Y en último término y aprovechando el trabajo previo, consolidar la comunidad virtual que busca respuestas a través de la creatividad. Para ello se pondrán en marcha nuevos servicios y aplicaciones de fomento y apoyo a la creatividad empresarial.

#### **Resultados esperados**

En el marco de este proyecto está prevista la creación de 20 empresas innovadoras y el desarrollo de acciones de asesoramiento y apoyo de emprendedores en creación de empresas y de generación de proyectos de innovación, a través de 18 i-labs y de un programa de autorización para 120 emprendedores. También, se acercará la creatividad en los jóvenes a través de un programa de sensibilización en el que está previsto que participen 540 alumnos de 18 centros escolares.

Además, se establecerán redes de colaboración entre empresas, emprendedores, organismos intermedios y entidades públicas, a través de 13 talleres grupales, 13 mesas de encuentro y el desarrollo de entornos colaborativos de trabajo en la comunidad virtual.

En este sentido, también se creará una red experta estable de colaboración a nivel europeo mediante la comunidad virtual y mediante el Think Tank.

## **TAGS RELACIONADOS**

años, intensas, acciones, colaborativas

#### **ANUNCIOS GOOGLE**

#### Spa desde 9€, cena 5.95€

Hoy te ofrecemos planes exclusivos No los dejes escapar.Regístrate ya Letsbonus.com

#### Cursos Gratis del Inem

+260 Cursos Gratis (Subvencionados) Apúntate a hacer Cursos Sin Pagar CursosGratis.eMagister.com

### Depósito 4,15% TAE

Consiga un 4,15% TAE a 12 meses. Disponibilidad al 6º mes al 3,60% www.oficinadirecta.com/Deposito

## Univ. Deusto Postgrado

Solicitud Ingreso curso 2011-2012 Aún estás a tiempo. Hasta 24 de Jun www.postgrado.deusto.es

Powered by SARENET

#### larioja.com © larioja.com

Registro Mercantil de La Rioja, Tomo 457, Folio 200, Hoja LO-6718, Inscripción 1ª C.I.F.: A26295626

Domicilio social en Vara de Rey 74 bajo 26002 Logroño (La Rioja) Correo electrónico de contacto redaccion@larioja.com

Copyright © larioja.com, Servicios en la Red SAU, Logroño , 2008. Incluye contenidos de la empresa citada, del medio diario LA RIOJA, y, en su caso, de otras empresas del grupo de la empresa o de terceros.

EN CUALQUIER CASO TODOS LOS DERECHOS RESERVADOS:

Queda prohibida la reproducción, distribución, puesta a disposición, comunicación pública y utilización, total o parcial, de los contenidos de esta web, en cualquier forma o modalidad, sin previa, expresa y escrita autorización, incluyendo, en particular, su mera reproducción y/o puesta a disposición como resúmenes, reseñas o revistas de prensa con fines comerciales o directa o indirectamente lucrativos, a la que se manifiesta oposición expresa.

Contactar | Mapa Web | Aviso legal | Política de privacidad | Publicidad

ABC.es Hoy Digital El Correo La Rioja.com<br>
elnortedecastilla.es DiarioVasco.com

Elcomercio.es Ideal digital<br>SUR digital Las Provinc

Infoempleo Guía TV Autocasion 11870.com

Qué.es El Diario Montañés La Voz Digital Laverdad.es Punto Radio Finanzas y planes de<br>hoyCinema hovMotor

Las Provincias

elnortedecastilla.es

**ENLACES VOCENTO**

hovCinema

Clasificados 11870.com Vivienda Empleo Coches mujerhoy.com Vino Rioja

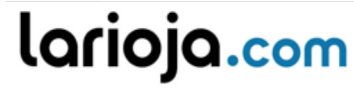

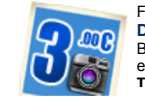

Jueves, 16 junio 2011 Hoy 14 / 20 | Mañana 12 / 28 | EOTOENEOOLIE Descarga de fotos Baja tu archivo digital por tres euros. Iniciar sesión con Regístrate Tus fotos favoritas >> Portada La Rioia Deportes Economía Más Actualidad Gente v TV Ocio Participa Blogs Servicios Hemeroteca

Rankings Hipotecas Calculadoras Blogs Índices Consumo Trading

Estás en: larioja.com > Noticias Economía > La Rioja mira hacia Europa con la iniciativa 'Crea Net 2.0'

## ECONOMIA La Rioja mira hacia Europa con la iniciativa 'Crea Net 2.0'

22.05.11 - 01:34 - REDACCIÓN | LOGROÑO.

La idea es crear un entorno favorable para la creatividad y la innovación, que repercuta en la creación de empresas

El proyecto, enmarcado dentro del Plan EmprendeRioja, busca potenciar la creatividad en emprendedores, que podrán colaborar en un sistema de trabaio en red

El proyecto europeo 'Crea Net 2.0', liderado por la Agencia de Desarrollo Económico de La Rioja, permite a esta comunidad participar con otras cinco entidades de España, Francia y Portugal con la gran finalidad de crear un sistema de trabajo en red de apoyo a la creatividad, a emprendedores y a empresas, que permita la identificación y el desarrollo de proyectos innovadores y la creación de empresas, generando así empleos de calidad para las personas mejor formadas.

**JAVIER UREÑA DIRECTOR ADER** 

 $IR$ 

En este sentido, el obietivo principal de este provecto es crear un entorno favorable a la creatividad y a la innovación, propiciando la transferencia de conocimiento y el trabajo en red de los emprendedores y empresas de las regiones socias para aumentar la competitividad de nuestras empresas.

'Crea Net 2.0' tendrá una duración de dos años y cuenta con un presupuesto de 979.834,25 euros, de los cuales la ADER aportará 276.764,25 euros. El proyecto, que se enmarca dentro del Programa Interreg IVB SUDOE está cofinanciado al 75% por la Unión Europea a través de los fondos FEDER.

Esta iniciativa da continuación al proyecto 'Crea Business Idea', desarrollado por la Agencia del Desarrollo de La Rioja durante el 2009 y el 2010, con el objetivo de fomentar la creación de nuevas iniciativas empresariales y ayudar a diversificar las líneas de negocio en los sectores tradicionales para mejorar su competitividad.

### Objetivos

Entre los objetivos concretos del proyecto destaca sensibilizar y potenciar la creatividad en emprendedores y empresas para desarrollar nuevos proyectos innovadores, crear nuevas empresas y empleos, crear una red estable de colaboración entre los socios del provecto y expertos europeos en materia de creatividad e identificar tendencias y desarrollar nuevas herramientas de trabajo para fomentar la creatividad y la innovación en la sociedad.

Además, pretende crear redes estables de colaboración entre emprendedores, empresas de reciente creación, empresas consolidadas y organismos intermedios de apoyo a la I+D+I que generen proyectos innovadores en sectores de actividad económica relevantes en las regiones socias del proyecto; e impulsar, a través de herramientas on line, espacios que sirvan para compartir y transferir conocimiento en materia de creatividad y conectar intereses a todos los niveles

### **TAGS RELACIONADOS**

rioja, mira, hacia, europa, iniciativa, crea

#### **ANUNCIOS GOOGLE**

#### Spa desde 9€, cena 5.95€

Hoy te ofrecemos planes exclusivos No los dejes escapar. Regístrate ya Letsbonus.com

### Economia

Infórmate de los últimos datos financiero, entra val www.invertia.com

#### Depósito 4.15% TAE

Consiga un 4,15% TAE a 12 meses. Disponibilidad al 6º mes al 3,60% www.oficinadirecta.com/Deposito

#### Europa : Unión Europea

Campaña 2010 por la diversidad y contra las discriminaciones. ec.europa.eu

Powered by SARENET

### larioja.com

© larioja.com Registro Mercantil de La Rioja, Tomo 457, Folio 200, Hoja LO-6718, Inscripción 1ª C.I.F.: 426295626

Domicilio social en Vara de Rey 74 bajo 26002 Logroño (La Rioja) Correo electrónico de contacto redaccion@larioja.com

Convight © Iarioja com Servicios en la Red SAU Logroño - 2008. Incluve contenidos de la empresa citada, del medio diario LA RIOJA, y, en su caso, de otras empresas del grupo de la empresa o de terceros.

EN CUALQUIER CASO TODOS LOS DERECHOS RESERVADOS:

Queda prohibida la reproducción, distribución, puesta a disposición, comunicación pública y utilización,<br>total o parcial, de los contenidos de esta web, en cualquier forma o modalidad, sin previa, expresa y escrita autorización, incluyendo, en particular, su mera reproducción y/o puesta a disposición como

#### **ENLACES VOCENTO**

ABC.es El Correo elnortedecastilla.es Elcomercio es SUR digital Qué es La Voz Digital Punto Radio hoyCinema Infoempleo Autocasion

**Hov Digital** La Rioja.com DiarioVasco com Ideal digital Las Provincias El Diario Montañés Laverdad.es Finanzas y planes de hoyMotor Guía TV 11870.com

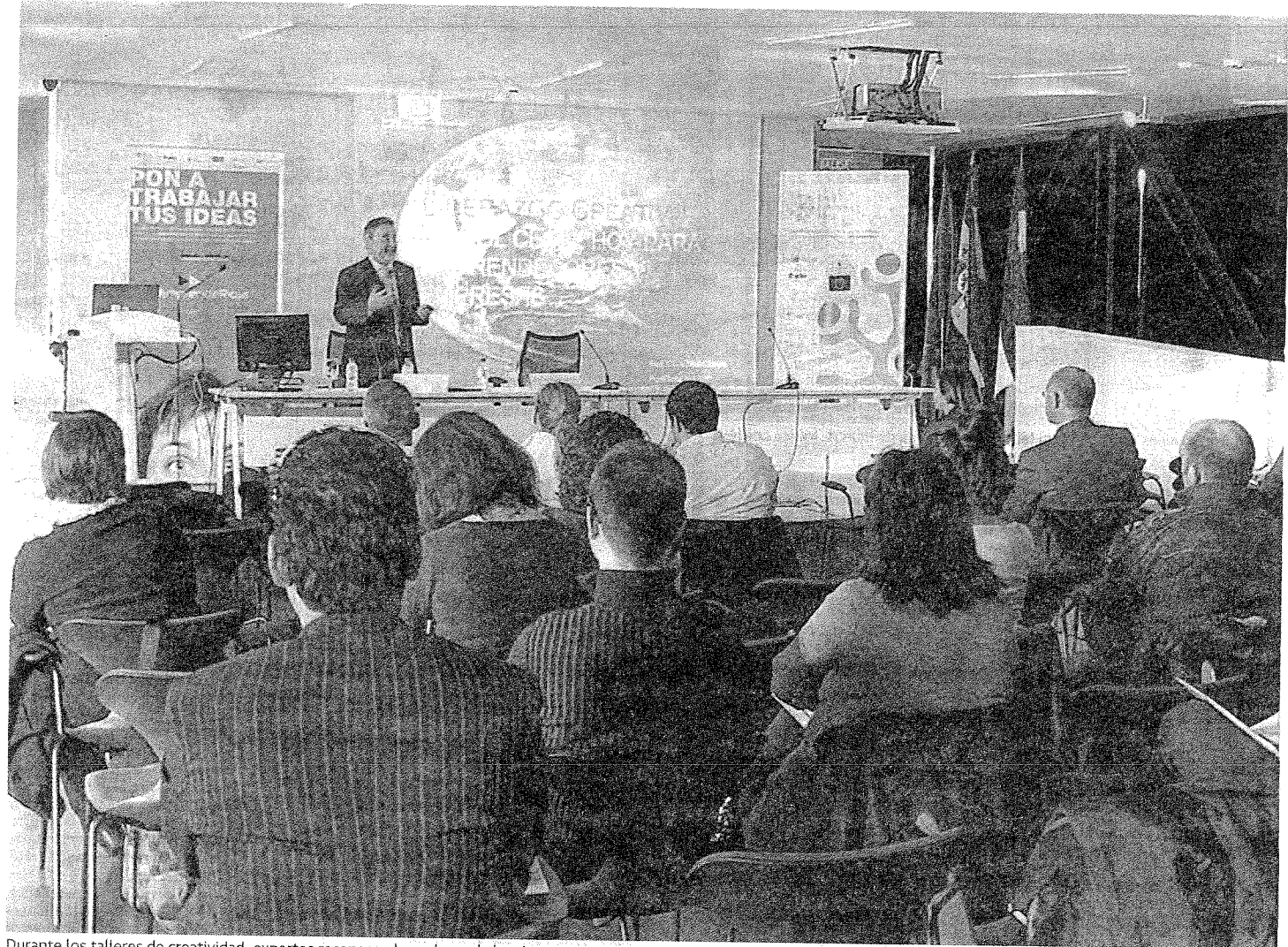

Durante los talleres de creatividad, expertos reconocen los valores de la misma ante emprendedores que desean lanzar un producto que aún no tienen definido. » Le

# La Rioja mira hacia Europa con la iniciativa 'Grea Net 2.0'

El proyecto, enmarcado dentro del Plan EmprendeRioja, busca potenciar la créatividad en emprendedores, que podrán colaborar en un sistema de trabajo en red

La idea es crear un entorno favorable para la creatividad y la innovación. que repercuta en la creación de empresas

#### **E REDACCIÓN**

LOGROÑO. El proyecto europeo 'Crea Net 2.0', liderado por la Agencia de Desarrollo Econômico de La Rioja, permite a esta comunidad participar con otras cinco entidades de España, Francia y Portugal con la gran finalidad de crear un sistema de trabajo en red de apoyo a la creatividad, a emprendedores y a empresas, que permita la identificación y el desarrollo de proyectos innovadores y la creación de empresas, generando así empleos de calidad para las personas mejor formadas

En este sentido, el objetivo principal de este proyecto es crear un entorno favorable a la creatividad y a la innovación, propiciando la transferencia de conocimiento y el trabajo en red de los emprende dores y empresas de las regiones socias para aumentar la competitividad de nuestras empresas.

'Crea Net 2.0' tendrá una duración de dos años y cuenta con un presupuesto de 979.834,25 euros, de los cuales la ADER aportará 276.764,25 euros. El proyecto, que se enmarca dentro del Programa Interreg IVB SUDOE está cofinan-

**Javier Ureña** Director ADER «Buscamos nuevas ideas»

Javier Ureña señala la im-,<br>portancia de este proyecto dado que la situación de crisis económica ha puesto de manifiesto la necesidad de crear una economía más sostenible en el tiempo basada, sobre

todo, en el conocimiento. «El cambio hacia este nuevo mode lo productivo implica que las empresas deben modificar sus modelos de trabajo y adecuar sus procesos, productos y servicios a los nuevos requeri-

mientos del mercado. Estos cambios empresariales se sustentan en la innovación y para innovar se hace necesario disponer de nuevas ideas a las que se les otorgue valor».

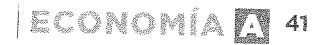

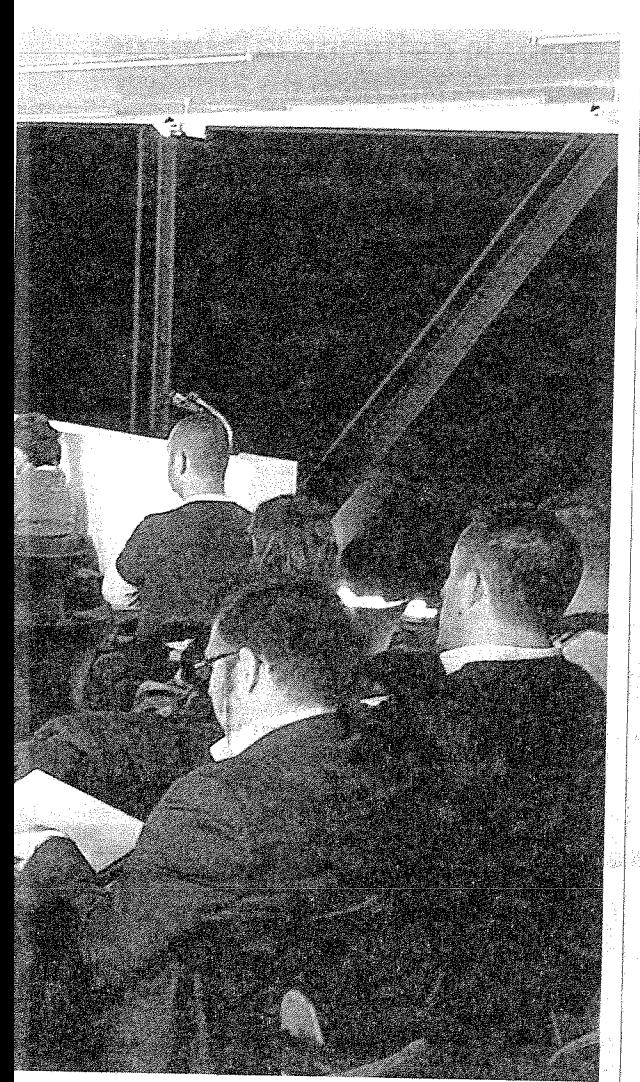

ciado al 75% por la Unión Europea a través de los fondos FEDER

Esta iniciativa da continuación al proyecto 'Crea Business Idea', desarrollado por la Agencia del Desarrollo de La Rioja durante el 2009 y el 2010, con el objetivo de fomentar la creación de nuevas iniciativas empresariales y avudar a diversificar las líneas de negocio en los sectores tradicionales para mejorar su competitividad.

#### **Obietivos**

Entre los objetivos concretos del proyecto destaca sensibilizar y potenciar la creatividad en emprendedores y empresas para desarrollar nuevos proyectos innovadores, crear nuevas empresas y empleos, crear una red estable de colaboración entre los socios del proyecto y expertos europeos en<br>materia de creatividad e identificar tendencias y desarrollar nuevas herramientas de trabajo para fomentar la creatividad y la inno-Vación en la sociedad.

Además, pretende crear redes estables de colaboración entre emprendedores, empresas de reciente creación, empresas consolidadas y organismos intermedios de apoyo a la I+D+I que generen pro-

#### **CREA NET 2.0'**

Didera. La Agencia de Desarrollo Económico de La Rioja a través del Gobierno de La Rioja

Participan, Centro de Inovação Emprearial de Beira Interior, Universidad do Algarve, Chambre de Commerce et d'Industrie du Gers, Fundación para el desarrollo de la Ciencia y la Tecnología de Extremadura y Fundación Madrid+d.

Finalidad. Crear un sistema de trabajo en red de apoyo a la creatividad, a emprendedores y a empresas, que permita la identificación y el desarrollo de proyectos innovadores y la creación de empresas, generando así empleos de calidad

yectos innovadores en sectores de actividad económica relevantes en las regiones socias del provecto; e impulsar, a través de herramientas on line, espacios que sirvan para compartir y transferir conocimiento en materia de creatividad y conectar intereses a todos los niveles.

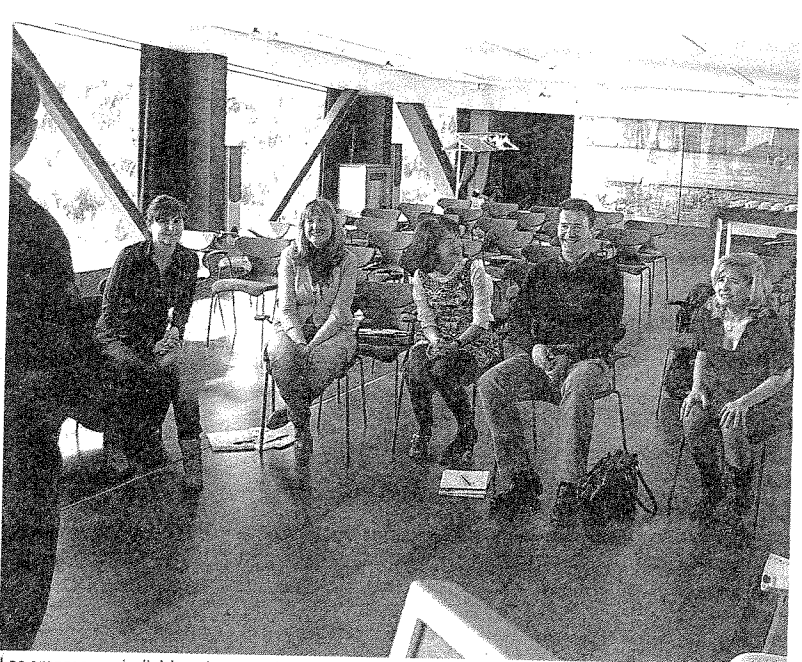

Las empresas e individuos interesados pueden acercarse hasta la ADER para conocer más detalles.

## Dos años de intensas acciones colaborativas

Destaca el desarrollo de acciones de asesoramiento y apoyo de emprendedores y de generación de proyectos de I+D+i

#### **E REDACCIÓN**

LOGRONO, El proyecto 'Crea Net 2.0' ha dado sus primeros pasos esta misma semana. De momento, todos los procesos se encuentran en su fase inicial. Sin embargo poco a poco la agenda irá ganado en intensidad durante dos años en los que La Rioja tendrá la oportunidad de colaborar con otras entidades para fomentar la creatividad, las buenas ideas y la formación de nuevas empresas, que finalmente es el objetivo último y más importante

Pero para que este tránsito sea exitoso, las entidades participantes se han marcado unos objetivos que pondrán en marcha a través de diversas actuaciones.

En primer lugar, el Programa de Creación de Empresas y Consolidación Empresarial a través de la creatividad y el trabajo en red en colaboración. Son talleres de creatividad en empresas; talleres de creatividad grupales sectoriales y multisectoriales; mesas de encuentro que ayuden a desarrollar la hoja de ruta de los proyectos de innovación que sal-

gan de los talleres sectoriales; programa de tutorización con emprendedores; seguimiento de emciones de sensibilización hacia el emprendimiento.

En segundo lugar, el establecimiento de una red experta de trabajo transnacional en materia de creatividad. En este punto se buscará identificar casos de interés y visitas de estudio.

Se desarrollará una conferencia internacional sobre creatividad y la creación de un Think

## Fijarán redes entre empresas, organismos intermedios y públicos y los emprendedores

Las entidades participantes se han marcado el reto de crear durante su participación un total de 20 empresas

Tank transregional donde compartir ideas.

Y en último término y aprovechando el trabajo previo, consolidar la comunidad virtual que busca respuestas a través de la creatividad. Para ello se pondrán en marcha nuevos servicios y aplicaciones de fomento y apoyo a la creatividad empresarial.

#### **Resultados esperados**

En el marco de este proyecto está prevista la creación de 20 empresas innovadoras y el desarrollo de acciones de asesoramiento y apoyo de emprendedores en creación de empresas y de generación de proyectos de innovación, a través de 18 i-labs y de un programa<br>de autorización para 120 emprendedores. También, se acercará la creatividad en los jóvenes a través de un programa de sensibilización en el que está previsto que participen 540 alumnos de 18 centros escolares

Además, se establecerán redes de colaboración entre empresas, emprendedores, organismos intermedios y entidades públicas,<br>a través de 13 talleres grupales, 13 mesas de encuentro y el desarrollo de entornos colaborativos de trabajo en la comunidad vírtual.

En este sentido, también se creará una red experta estable de colaboración a nivel europeo mediante la comunidad virtual y mediante el Think Tank

Fundecyt apuesta por la creatividad empresarial con el proyecto 'Crea N... http://www.20minutos.es/noticia/1061160/0/

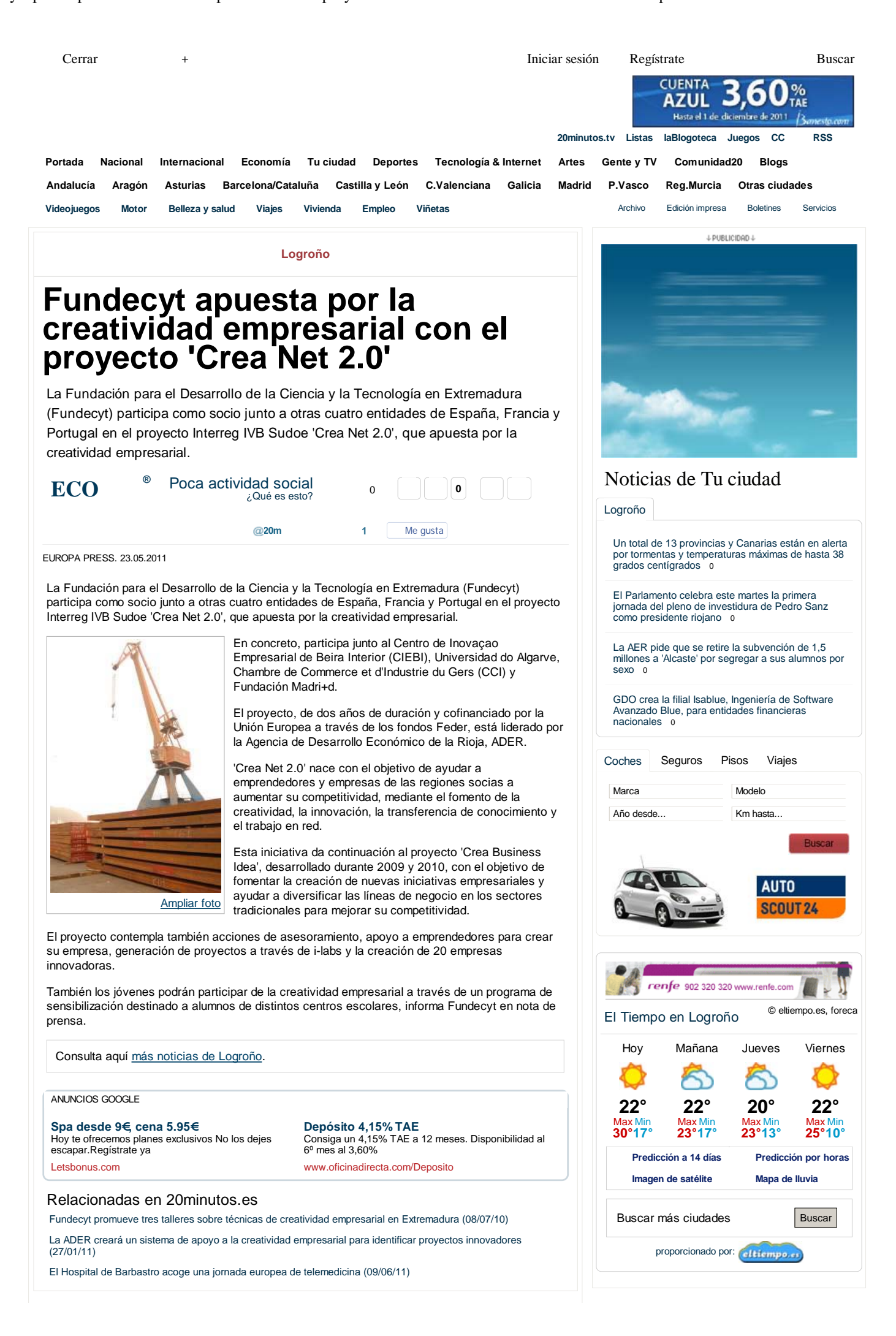

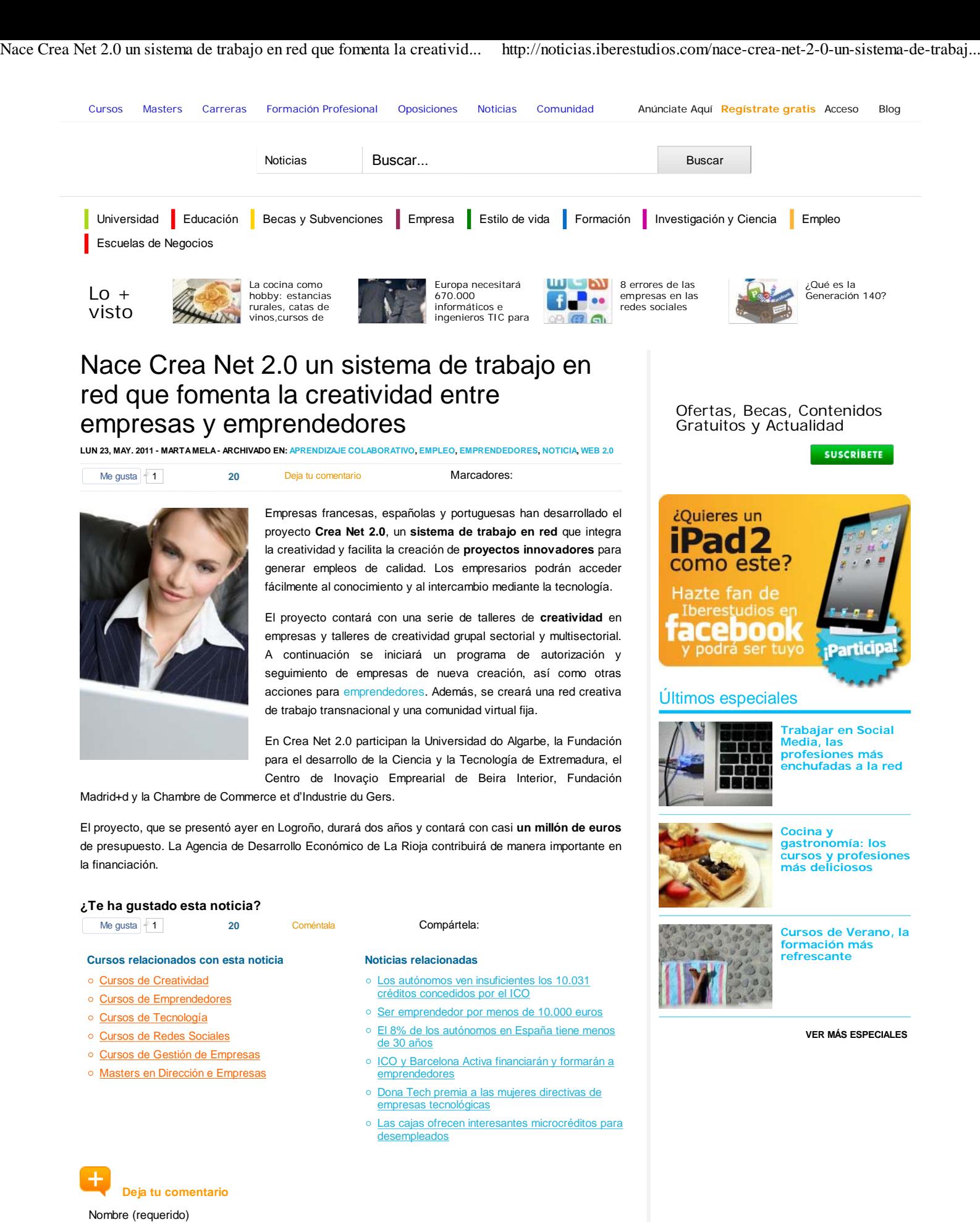

Mail (no será visible) (requerido) Web

**Normas de uso:** No está permitido verter comentarios contrarios a las leyes españolas o injuriantes.

Reservado el derecho a eliminar los comentarios que consideremos fuera de tema.

Comentario:

## **Noticias agencias**

## **Fundecyt fomenta la creación de 20 empresas con el proyecto "Crea Net2.0"**

23-05-2011 / 16:50 h

En un comunicado, Fundecyt ha informado de que los días 17 y 18 de mayo se celebró en Logroño el lanzamiento del proyecto Interreg IVB SUDOE "Crea Net 2.0", de dos años de duración, cofinanciado por la Unión Europea a través de los fondos FEDER y liderado por la Agencia de Desarrollo Económico de la Rioja (ADER).

Fundecyt participa como socio junto a otras cuatro entidades de España, Francia y Portugal, como el Centro de Innovación Empresarial de Beira Interior, la Universidad de Algarve, la Cámara de Comercio e Industria de Gers y la Fundación Madrid.

Este proyecto ha nacido con el objetivo de ayudar a emprendedores y empresas de las regiones socias a aumentar su competitividad, mediante el fomento de la creatividad, la innovación, la transferencia de conocimiento y el trabajo en red.

Esta iniciativa da continuación al proyecto "Crea Business Idea", desarrollado durante 2009 y 2010, con el objetivo de fomentar la creación de nuevas iniciativas empresariales y ayudar a diversificar las líneas de negocio en los sectores tradicionales para mejorar su competitividad.

El proyecto contempla también acciones de asesoramiento, apoyo a emprendedores para crear su empresa, generación de proyectos a través de i-labs y la creación de 20 empresas innovadoras. EFE

**2**

Por comunidades

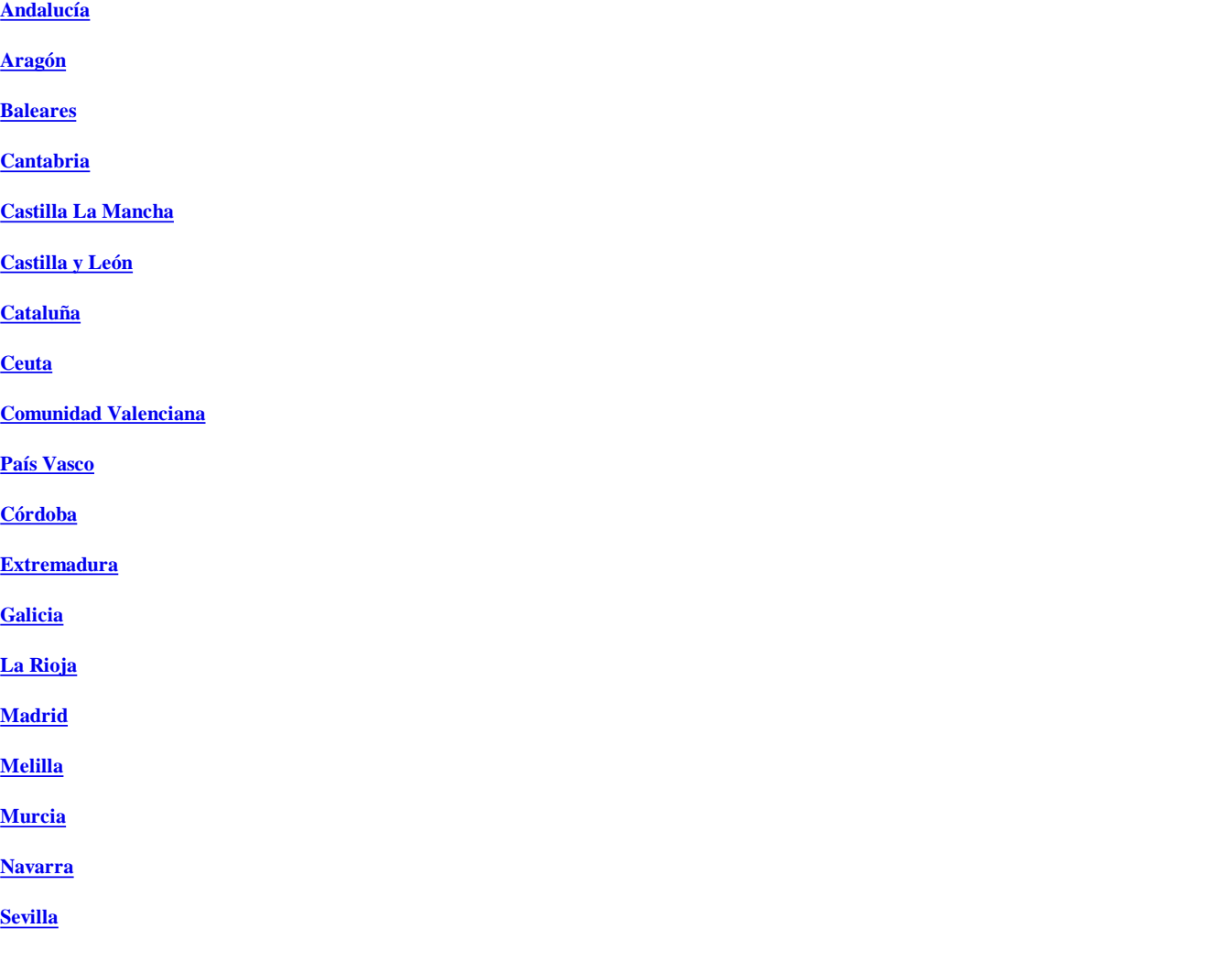

Iniciar sesion en facebook | Iniciar sesión | Regístrate

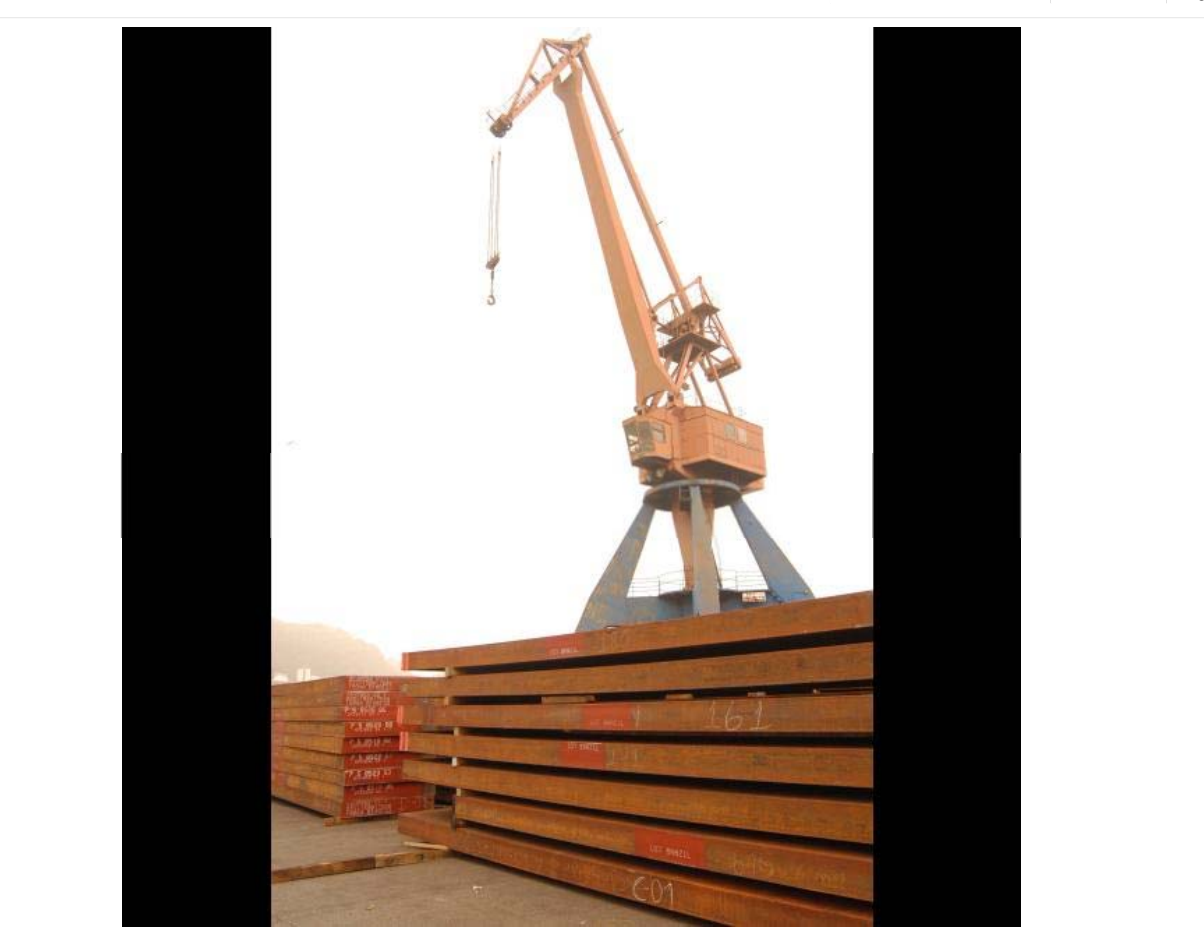

### **ESPAÑA**

**Fundecyt apuesta por la creatividad empresarial con el proyecto 'Crea Net 2.0' 23/05/2011 | EuropaPress**

**La Fundación para el Desarrollo de la Ciencia y la Tecnología en Extremadura (Fundecyt) participa como socio junto a otras cuatro entidades de España, Francia y Portugal en el proyecto Interreg IVB Sudoe 'Crea Net 2.0', que apuesta por la creatividad empresarial.**

## **Temas relacionados**

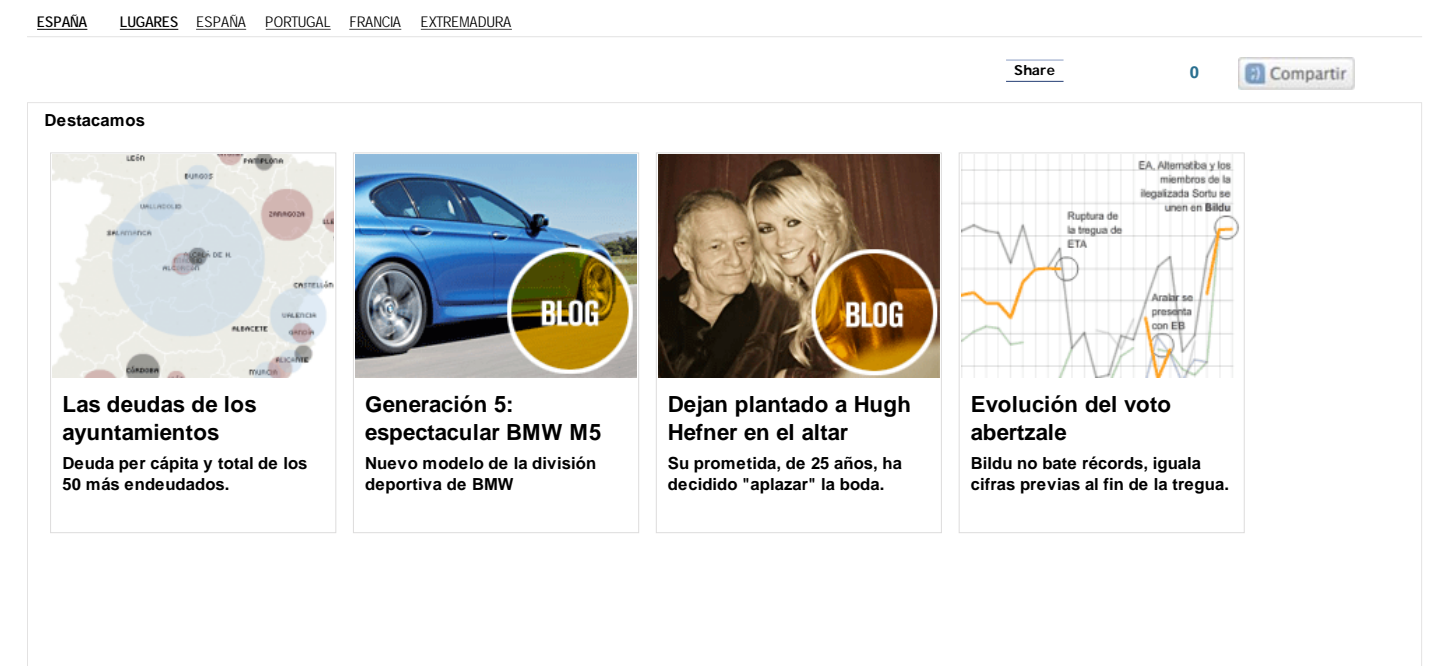

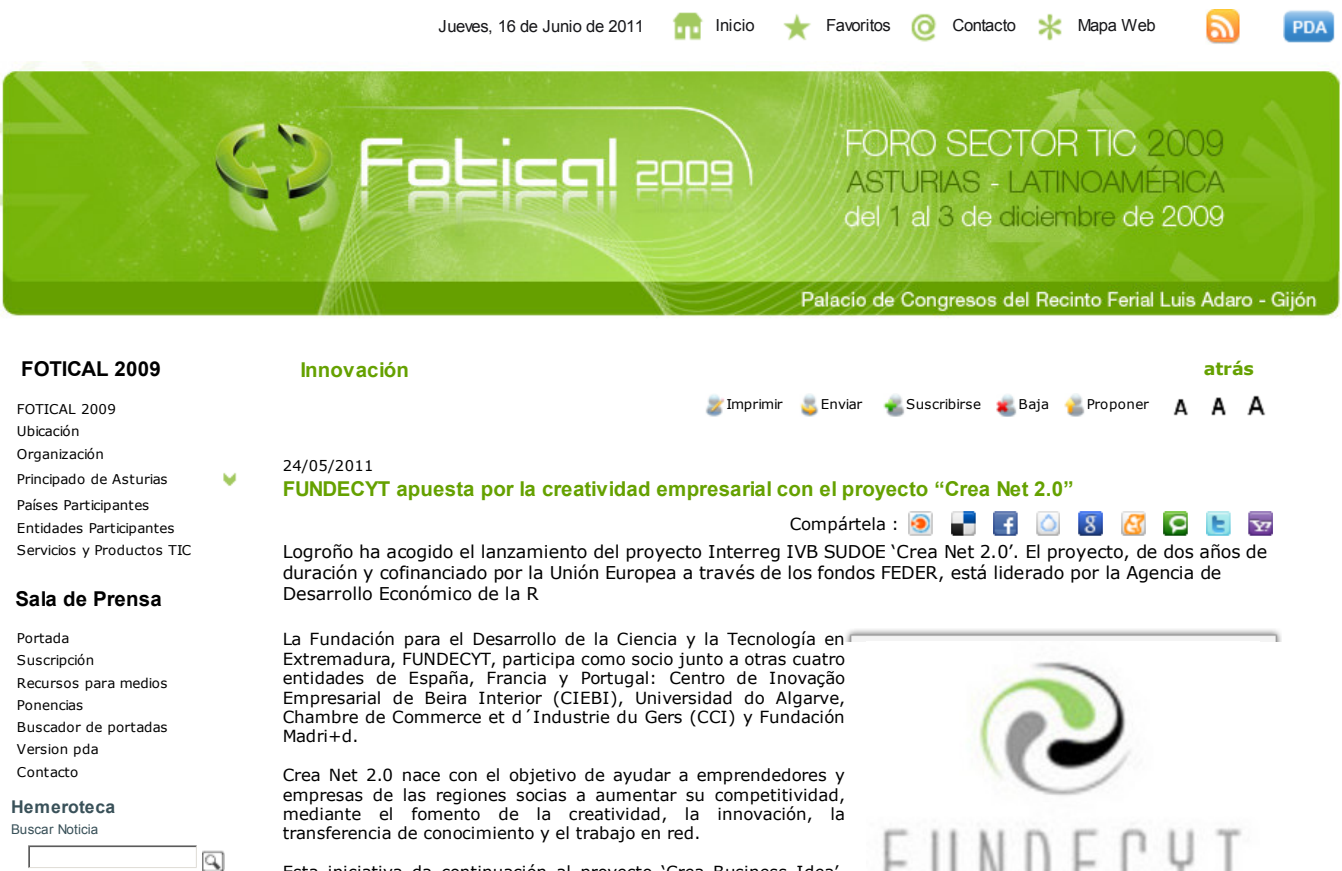

**Noticias** 

Innovación Actualidad Sector TIC día a día

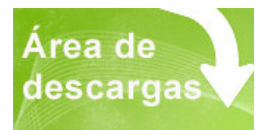

**Patrocinadores** 

Esta iniciativa da continuación al proyecto 'Crea Business Idea', desarrollado durante 2009 y 2010, con el objetivo de fomentar la creación de nuevas iniciativas empresariales y ayudar a diversificar las líneas de negocio en los sectores tradicionales para

mejorar su competitividad.

Q Ampliar

El provecto contempla también acciones de asesoramiento, apovo

a emprendedores para crear su empresa, generación de proyectos a través de i-labs y la creación de 20 empresas innovadoras.

También los jóvenes podrán participar de la creatividad empresarial a través de un programa de sensibilización<br>destinado a alumnos de distintos centros escolares.

Aviso Legal | Informacion Legal | Confidencialidad de datos

Diseñado por : www.dinfisa.com

## LA RIOJA

# 'Crea Net 2.0', un trabajo de La Rioja en red

Participan cinco entidades de España, Francia y Portugal con el objetivo de proyectos y crear 20 empresas innnovadoras

## NR / LOGROÑO

El lanzamiento del proyecto europeo 'Crea Net 2.0' con la asistencia de representantes de las cinco entidades que conforman el consorcio, tiene como objetivo planificar y poner en marcha las próximas acciones del proyecto.

El proyecto europeo 'Crea Net 2.0' en una iniciativa liderada por la ADER en la que participan otras cinco entidades de España, Francia y Portugal (Centro de Inovação Emprearial de Reira Interior Lini. versidad do Algarbe, Chambre de Commerce et d'Industrie du Gers, Fundación para el desarrollo de la Ciencia y la Tecnología de Extremadura y Fundación Madrid-d),<br>y que tiene como finalidad crear un sistema de trabajo en red de apoyo a la creatividad, a emprendedores y a empresas, que permita la identificación y el desarrollo de proyectos innovadores y la creación de empresas, generando así empleos de calidad.

Durante la reunión, Javier Ureña ha señalado la importancia de este proyecto dado que la situación de crisis económica ha puesto de manifiesto la necesidad de crear una economía más sostenible en el tiempo basada, sobre to-<br>do, en el conocimiento. "El cambio hacia este nuevo modelo productivo implica que las empresas deben modificar sus modelos de trabajo y adecuar sus procesos,<br>productos y servicios a los nuevos requerimientos del mercado. Estos cambios empresariales se sus-<br>tentan en la innovación y para innovar se hace necesario disponer de nuevas ideas a las que se les otorgue valor", ha insistido.

EL RETO DE LA COMPETITIVIDAD El objetivo principal de este proyecto es crear un entorno favorable a la creatividad y a la innovación, propiciando la transferencia de conocimiento y el trabajo en red de los emprendedores vempresas de las regiones socias para aumentar la competitividad de nuestras empresas

'Crea Net 2.0' tendrá una duración de dos años y cuenta con<br>un presupuesto de 979.834,25 euros, de los cuales la ADER aporta-<br>rá 276.764,25 euros. El proyecto, que se enmarca dentro del Programa Interreg IVB SUDOE está<br>cofinanciado al 75% por la Unión Europea a través de los fondos FE-DER

Esta iniciativa da continuación Esta inclusiva da comunación<br>al proyecto 'Crea Business Idea',<br>desarrollado por la ADER durante<br>2009 y 2010, con el objetivo de fomentar la creación de nuevas iniciativas empresariales y ayudar a<br>diversificar las líneas de negocio en los sectores tradicionales para mejorar su competitividad.

### **CREACIÓN DE REDES**

Entre los objetivos concretos del proyecto destaca sensibilizar y potenciar la creatividad en em prendedores y empresas para de-

ألابي **MorafORUIT** Z I Cinco instituciones de tres países han aunado sus recursos humanos y financieros con el objetivo de crear 20 empresas innovadoras y proyectos innovadores. /Ni

LA CIFRA 979.834

## ES EL PRESUPUESTO

total del proyecto que tendrá una duración de dos años. De ellos, 276.764 euros son aporta-<br>dos por la Agencia de<br>Desarrollo. El proyecto está financiado al 75% por la UE

sarrollar nuevos proyectos innovadores, crear nuevas empresas y empleos, crear una red estable de colaboración entre los socios del proyecto y expertos europeos en<br>materia de creatividad e identificar tendencias y desarrollar nuevas herramientas de trabajo para fomentar la creatividad y la innovación

Además, pretende crear redes estables de colaboración entre emprendedores, empresas de reciente creación, empresas consolidadas y organismos intermedios de apoyo a la I+D+I que generen provectos innovadores en sectores de actividad económica relevantes en las regiones socias; e impulsar, a través de herramientas on line, espacios que sirvan para compartir y transferir cono-.<br>cimiento en materia de creatividad y conectar intereses a todos los niveles. En un mundo globalizado, todas las accione han de estar interrelacionadas

## Una red experta transnacional identifica visitas de estudio y crea un Think Tank

NR / LOGRONO Los particinates pondrán en marcha tres actuaciones:

1.- Programa de creación de empresas y consolidación empresarial a través de la creatividad y el trabajo en red en colaboración: talleres de creatividad en empresas: talleres de creatividad grupales sectoriales y multisectoriales: mesas de encuentro que avuden a desarrollar la hoja de ruta de provectos de innovación que salgan de los talleres sectoriales; programa de tutorización con emprendedores y seguimiento de empresas de reciente creación

-2.-. Establecimiento de una red transnacional en materia de creatividad: identifi-<br>cación de casos de interés v visitas de estudio; conferencia internacional sobre creatividad; y creación de un Think Tank transregional.

-3. Consolidación de la Comunidad Virtual para la creatividad: puesta en marcha de nuevos servicios y aplicaciones de fomento y apoyo a la creatividad empre-<br>sarial.

## 540 alumnos de 18 centros estarán en un programa de sensibilización y creación

#### NR / LOGROÑO

En el marco de este proyecto está prevista la creación de 20 empresas innovadoras y el desarrollo de acciones de asesoramiento y apoyo de emprendedores en creación de empresas y de generación de proyectos de innovación, a través de 18 i-labs y de un programa de autorización para 120 emprendedores. También, se acercará la creatividad<br>en los jóvenes a través de un programa de sensibilización en el que está previsto que partici-<br>pen 540 alumnos de 18 centros .<br>escolares, como uno de las es trategias que tendrán un mayor respaldo y consecuencia a futuro. Buscar, como uno de los públicos más interesantes, el colectivo de estudiantes, significa que la proyección de los estudios se concreta en encontrar un campo más apetecible para extender los efectos y las conse-<br>cuencias más beneficiosos.

Además, se establecerán redes de colaboración entre empresas, emprendedores, organismos intermedios y entidades públicas, a través de 13 talleres grupales, 13 mesas de encuentro y el desarrollo de entornos colaborativos de trabajo en la comunidad virtual.

**APOYO AL EMPREMBEDOR** 

Dentro de las actuaciones que pueden plantearse y llevarse a cabo, puede se creará una red<br>experta estable de colaboración a nivel europeo mediante la comunidad virtual y mediante el Think Tank, que se constituido como uno de los intrumentos viables para afrontar retos que permitan el planteamiento de actividades y acciones para sean de interés para los empre4ndedores, como una fórmula empresarial de futuro.

En el mismo escenario que puede estudiarse, se analizarán las tendencias para ofrecer recomendaciones que ayuden a<br>adaptar y mejorar las líneas de actuación públicas en materia de fomento de la creatividad y la innovación empresarial y se desarrollarán nuevos servicios de apoyo al emprendedor.

Todos los estudios y analizan confluyen en que las ayu-<br>das a las inicialtivas de los emprendedores es una de las inversiones más provechosas a cualquier proyecto en ciernes.

**Jueves, Junio 16, 2011**

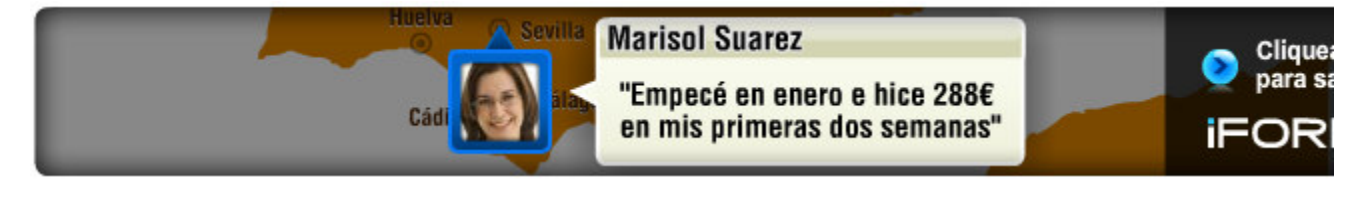

Negocios para tu propio empleo

Home Registra tu Negocio Contacta con Nosotros Recursos Franquicias Autoempleo Ay

## **ACTUALIDAD**

- Noticias
- Articulos
- Ideas Autoempleo
- Comunicados de Prensa
- Newsletter

**Encuentra el n** que buscas pa autoempleo

Buscar Actividad, I

**Articulos** Ideas para el autoempleo en red: Crea Net 2.0

## Ideas para el autoempleo en red: Crea Net 2.0

*Artículos*

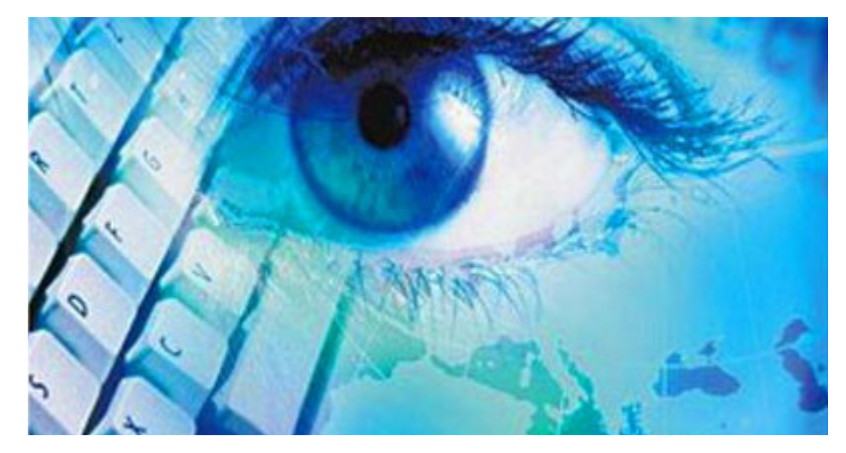

**El proyecto europeo Crea Net 2.0 es una iniciativa que lidera ADER junto con otras entidades de países como España, Francia y Portugal y que tiene como principal misión la de crear un sistema de trabajo en red que permita el fomento e intercambio de relaciones, creatividad y desarrollo de proyectos innovadores para empresas, emprendedores y negocios de autoempleo.**

La hermana pequeña de Crea Net 2.0, Crea Business Idea, también desarrollada por la ADER, ya apuntaba alto, y pretendía fomentar las iniciativas empresariales y la diversificación de líneas de negocio en sector fundamentalmente tradicionales para mejorar su competitividad. Ahora con el nuevo proyecto, se pretende fomentar todas aquellas ideas innovadoras y creativas de negocios de autoempleo y emprendedores de cualquier sector en un espacio donde se facilite el conocimiento y el intercambio de experiencias e ideas.

Una **comunidad virtual** que va a ayudar a muchos emprendedores novatos y, a los veteranos, a entrar en relación con otros profesional y formar negocios más competitivos y más adaptados a las necesidades de

un mercado en el que los consumidores se han vuelto cada vez más exigentes y demandan novedades casi a diario.

La actual crisis económica ha obligado a las nuevas empresas a crear modelos productivos diferentes para adaptar los nuevos productos y servicios a las necesidades del mercado. El proyecto trabaja sobre la idea de una **economía sostenible basada en el intercambio de conocimiento y el valor de nuevas ideas.**

El proyecto tiene objetivos como el de sensibilizar a las emprendedores y negocios de autoempleo de crear proyectos más innovadores y creativos, utilizando para ella herramientas de trabajo basadas en las nuevas tecnologías.

Crea Net 2.0 también será un **espacio de comunicación** entre empresas y proyectos en sector cuya actividad económica es relevante. El proyecto no tiene fronteras y pretende que la red sea una comunidad transnacional con diversos intereses y enfoques.

En torno al proyecto, también se establece la posibilidad de crear 20 empresas y la puesta en marcha de laboratorios y talleres para el asesoramiento y el apoyo a los nuevos emprendedores, así como programas de fomento del emprendimiento entre los escolares.

Se crearán **redes de colaboración** entre empresas, emprendedores, organismos y entes públicos con talleres de grupo, mesas redondas y otras actividades dentro de la comunidad virtual. En red también se podrán encontrar recomendaciones en materia de creatividad e innovación empresarial y otros servicios de apoyo al emprendimiento y el autoempleo.

Me gusta  $\vert$  Re

gístrate para ver qué les gusta a tus amigos.

## **ARTÍCULOS RELACIONADOS**

- El autoempleo elige la franquicia
- "Quiero ser mi propio jefe"
- Autoempleo: De empleado a franquiciado
- ¿Qué es el autoempleo?
- Autoempleo para todo tipo de profesionales
- La presidenta del Banco Mundial de la Mujer afirma que 'el autoempleo es una salida real para muchísimas mujeres'
- MicroBank y la Universidad firman un acuerdo para dar soporte a los alumnos en sus iniciativas profesionales
- La Consejería de Innovación asiste a casi 14.200 usuarios a través de su Servicio de Atención al Ciudadano
- Zapatero continúa con su apoyo al autoempleo
- Fundación Microfinanzas BBVA y la OEI fomentarán el autoempleo de personas en situación de pobreza en Colombia y Chile
- 'El autoempleo es la tabla de salvación para los emprendedores'
- Autoempleo, también para inmigrantes
- Franquicias contra el desempleo
- La Comunidad Valenciana también apoya el autoempleo
- Autoempleo también para discapacitados con la ONCE
- Formación para el autoempleo
- Caffé Astoria, una oportunidad para empezar tu empresa con el mejor aroma
- Bancaja, con los emprendedores de La Rioja
- Vending y publicidad, dos formas de negocio ideales para el autoempleo
- Extremadura se compromete con el autoempleo